# Package 'apsimx'

January 4, 2022

Title Inspect, Read, Edit and Run 'APSIM' ``Next Generation'' and 'APSIM' Classic

Version 2.3.1

Description The functions in this package inspect, read, edit and run files for 'APSIM' "Next Generation'' ('JSON') and 'APSIM' ``Classic'' ('XML'). The files with an 'apsim' extension correspond to

'APSIM' Classic (7.x) - Windows only -

and the ones with an 'apsimx' extension correspond to 'APSIM' ``Next Generation''. For more information about 'APSIM' see (<<https://www.apsim.info/>>) and for 'APSIM' next generation (<<https://apsimnextgeneration.netlify.app/>>).

**Depends**  $R (= 3.5.0)$ 

License GPL-3

Encoding UTF-8

VignetteBuilder knitr

BugReports <https://github.com/femiguez/apsimx/issues>

Imports DBI, jsonlite, knitr, RSQLite, tools, utils, xml2

Suggests BayesianTools, chirps, datasets, daymetr, FedData, ggplot2, GSODR, listviewer, maps, mvtnorm, nasapower, nloptr, reactR, rmarkdown, sensitivity, soilDB, sp, spData, sf, ucminf

LazyData true

RoxygenNote 7.1.1

NeedsCompilation no

Author Fernando Miguez [aut, cre] (<<https://orcid.org/0000-0002-4627-8329>>)

Maintainer Fernando Miguez <femiguez@iastate.edu>

Repository CRAN

Date/Publication 2022-01-04 18:00:02 UTC

# R topics documented:

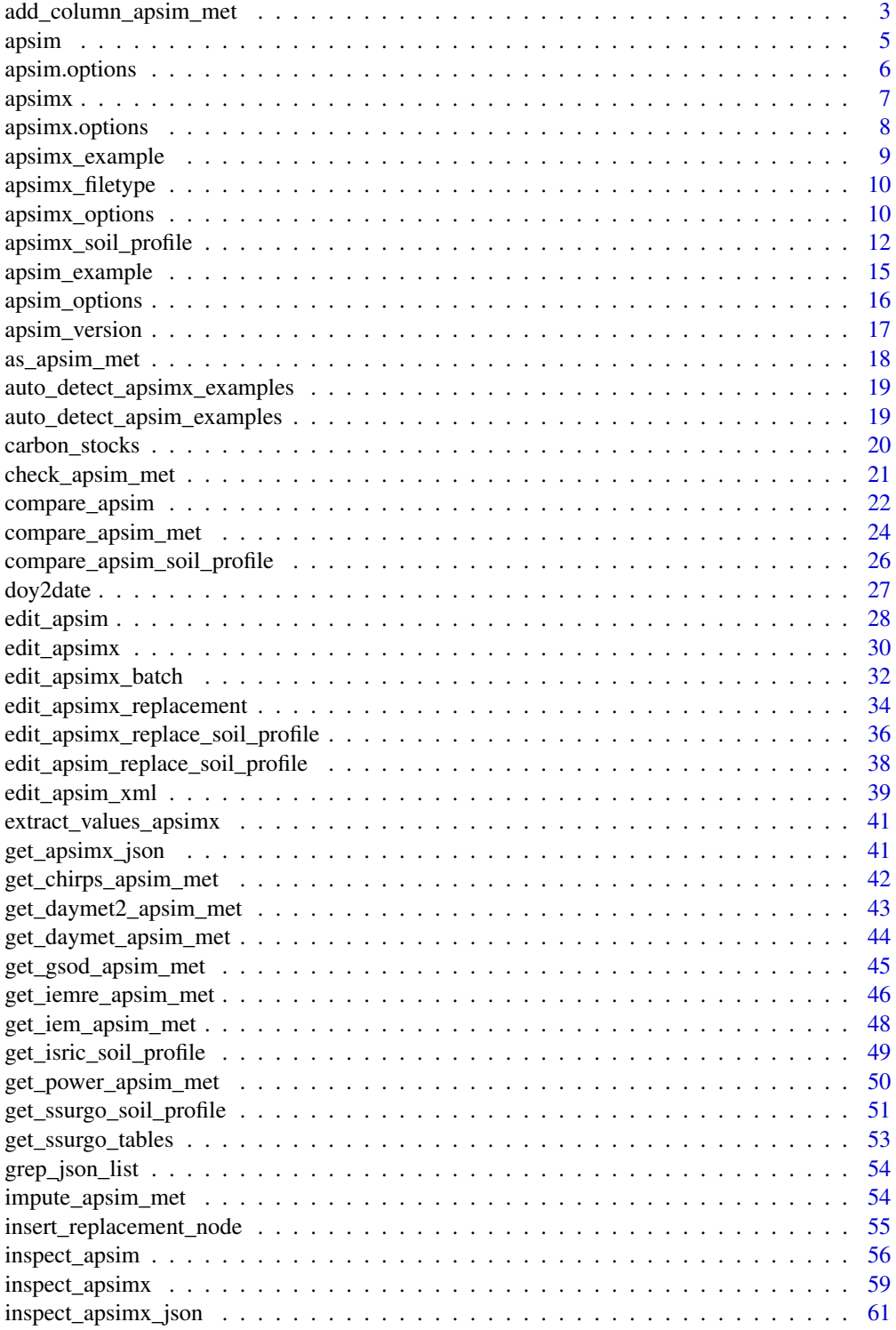

<span id="page-2-0"></span>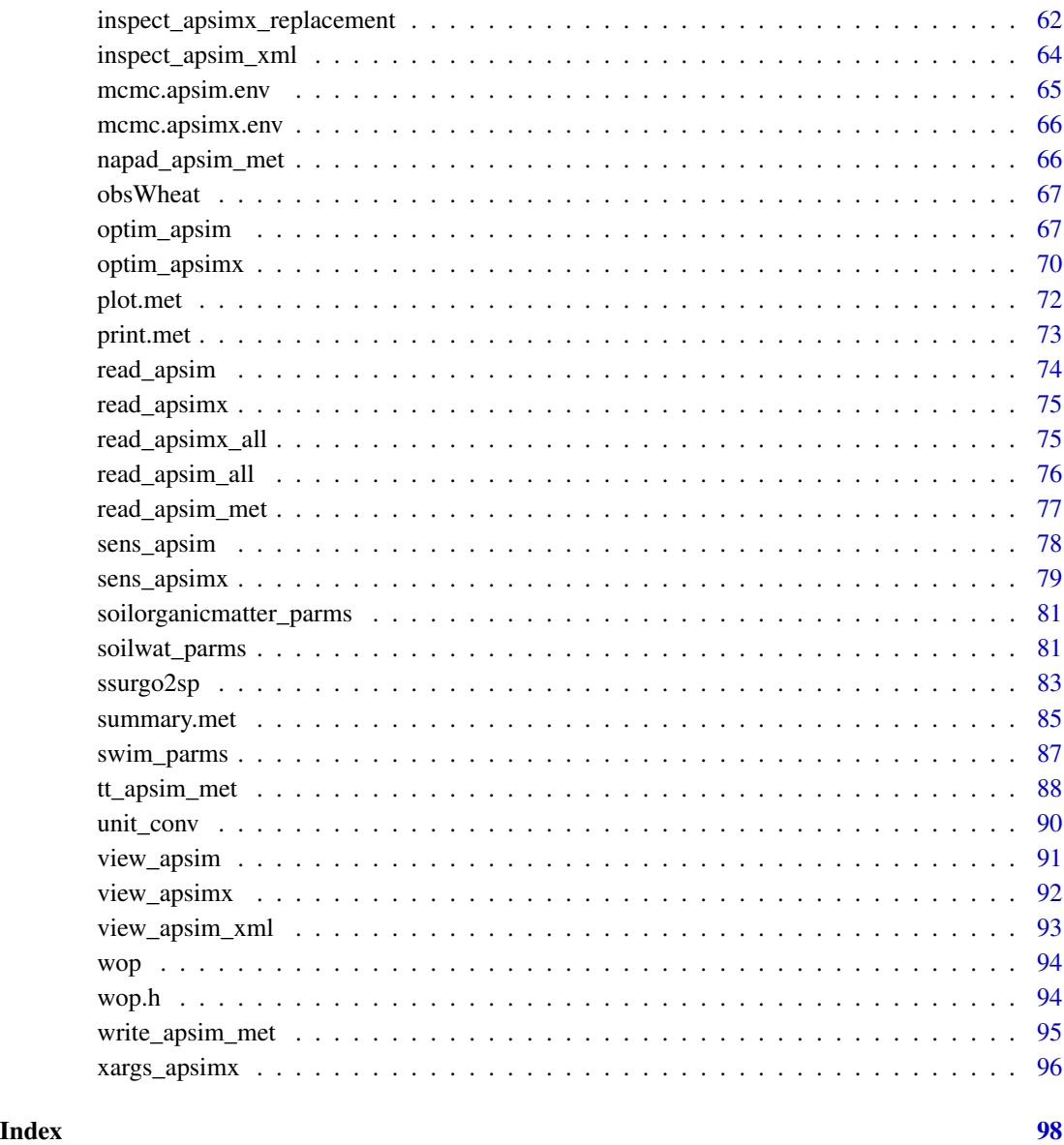

add\_column\_apsim\_met *Add a column to an object of class 'met'*

# Description

The usual way of adding a column to a data frame might not work for an object of class 'met', so this method is recommended

#### Usage

```
add_column_apsim_met(met, value, name, units)
## S3 replacement method for class 'met'
x$name <- value
remove_column_apsim_met(met, name)
```
#### Arguments

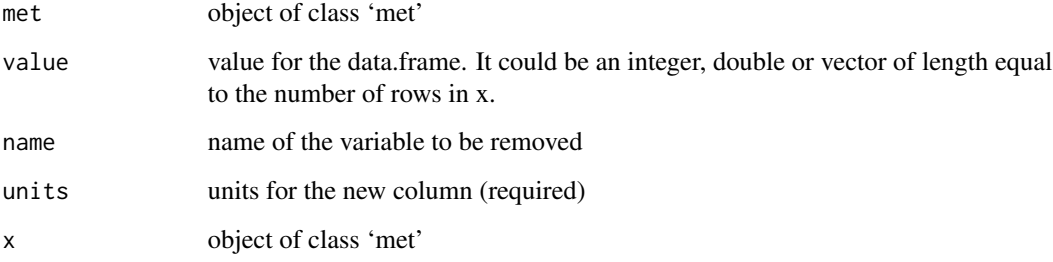

# Value

an object of class 'met' with the additional column

## However, ames\$vp <- NULL will also work

an object of class 'met' without the variable (column) in 'name'

#### Examples

```
extd.dir <- system.file("extdata", package = "apsimx")
ames <- read_apsim_met("Ames.met", src.dir = extd.dir)
## The recommended method is
val <- abs(rnorm(nrow(ames), 10))
ames <- add_column_apsim_met(ames, value = val, name = "vp", units = "(hPa)")
## This is also possible
vp <- data.frame(vp = abs(rnorm(nrow(ames), 10)))
attr(vp, "units") <- "(hPa)"
ames$vp <- vp
## This is needed to ensure that units and related attributes are also removed
ames <- remove_column_apsim_met(ames, "vp")
```
<span id="page-4-0"></span>

Run apsim from R. It's for Windows only. It uses 'shell'.

# Usage

```
apsim(
 file = ",
 src-dir = "."silent = FALSE,
 value = c("report", "all", "none"),
 cleanup = FALSE,
 simplify = TRUE
)
```
#### Arguments

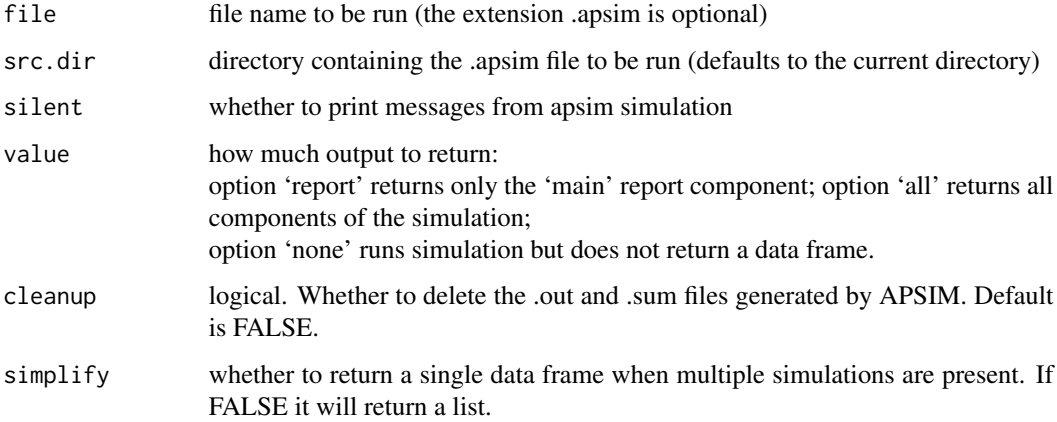

#### Details

Run an APSIM (7.x) 'Classic' Simulation

A valid apsim file can be run from within R. The main goal is to make running APSIM-X simple, especially for large scale simulations or parameter optimization

# Value

This function returns a data frame with APSIM output, but it depends on the argument 'value' above.

# <span id="page-5-0"></span>Examples

## See function 'apsim\_example'

apsim.options *Environment which stores APSIM options*

## Description

Environment which can store the path to the executable and where examples are located. Creating an environment avoids the use of global variables or other similar practices which would have possible undesriable consequences.

#### Usage

apsim.options

# Format

An object of class environment of length 3.

# Details

Environment which stores APSIM options

## Value

This is an environment, so nothing to return.

# Examples

```
## Not run:
names(apsim.options)
apsim_options(exe.path = "some-new-path-to-executable")
apsim.options$exe.path
```
## End(Not run)

<span id="page-6-0"></span>

Run apsimx from R. It uses 'system' (unix) or 'shell' (windows) and it attempts to be platform independent.

# Usage

```
apsimx(
  file = ",
  src.dim = "."silent = FALSE,
  value = "report",
  cleanup = FALSE,
  simplify = TRUE,
  xargs
)
```
# Arguments

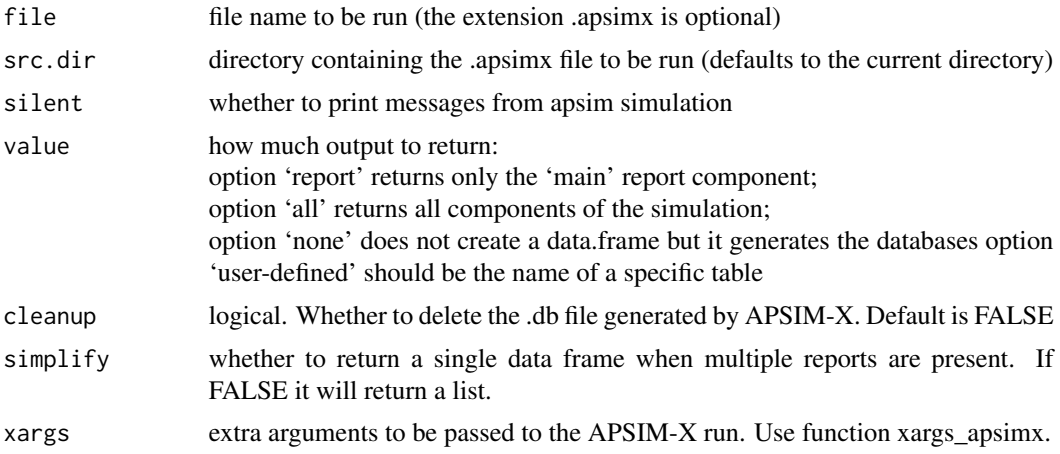

## Details

Run an APSIM-X Simulation

A valid apsimx file can be run from within R. The main goal is to make running APSIM-X simple, especially for large scale simulations or parameter optimization

#### Value

a data frame with the 'Report' from the APSIM-X simulation. The return value depends on the argument 'value' above.

# <span id="page-7-0"></span>Examples

## See function 'apsimx\_example' and vignette 'apsimx'

apsimx.options *Environment which stores APSIM-X options*

## Description

Environment which can store the path to the executable, warning settings and where examples are located. Creating an environment avoids the use of global variables or other similar practices which would have possible undesriable consequences.

#### Usage

apsimx.options

## Format

An object of class environment of length 7.

#### Details

Environment which stores APSIM-X options

#### Value

This is an environment, not a function, so nothing is returned.

# Examples

```
names(apsimx.options)
apsimx_options(exe.path = "some-new-path-to-executable")
apsimx.options$exe.path
```
<span id="page-8-0"></span>

simple function to run some of the built-in APSIM-X examples

# Usage

apsimx\_example(example = "Wheat", silent = FALSE)

# Arguments

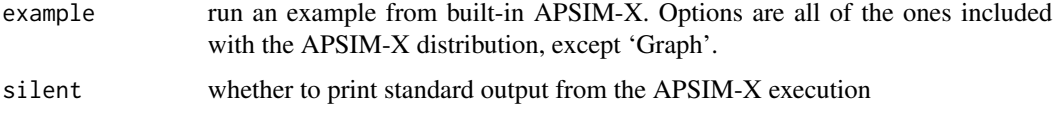

# Details

This function creates a temporary copy of the example file distributed with APSIM-X to avoid writing a .db file to the directory where the 'Examples' are located. It is not a good practice and there is no guarantee that the user has read/write permissions in that directory.

# Value

It returns a data frame

# Note

This function creates a new column 'Date' which is in the R 'Date' format which is convenient for graphics.

#### Examples

```
## Not run:
wheat <- apsimx_example("Wheat")
maize <- apsimx_example("Maize")
barley <- apsimx_example("Barley")
## The 'Date' column is created by this function, based on apsim output.
require(ggplot2)
ggplot(data = wheat , aes(x = Date, y = Yield)) +geom_point()
```
## End(Not run)

<span id="page-9-0"></span>

Test whether an .apsimx file is XML or json

# Usage

apsimx\_filetype(file = "", src.dir = ".")

# Arguments

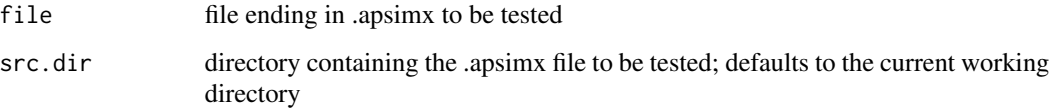

# Value

'xml', 'json' or 'unknown'

# Note

Minimal function which reads only the first line in a file and tries to guess whether it is an 'xml' or 'json' file type.

# Examples

```
extd.dir <- system.file("extdata", package = "apsimx")
apsimx_filetype("Wheat.apsimx", src.dir = extd.dir)
```
apsimx\_options *Setting some options for the package*

# Description

Set the path to the APSIM-X executable, examples and warning suppression.

apsimx\_options 11

# Usage

```
apsimx_options(
 exe.path = NA,dot = FALSE,mono = FALSE,examples.path = NA,
 warn.versions = TRUE,
 warn.find.apsimx = TRUE
)
```
# Arguments

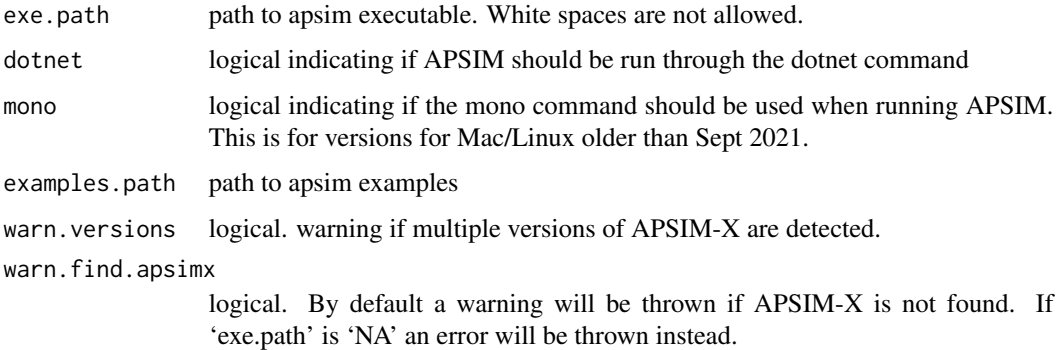

# Details

Set apsimx options

# Value

as a side effect it modifies the 'apsimx.options' environment.

#### Note

It is possible that APSIM-X is installed in some alternative location other than the defaults ones. Guessing this can be difficult and then the auto\_detect functions might fail. Also, if multiple versions of APSIM-X are installed apsimx will choose the newest one but it will issue a warning. Suppress the warning by setting warn.versions = FLASE.

# Examples

```
names(apsimx.options)
apsimx_options(exe.path = "some-new-path-to-executable")
apsimx.options$exe.path
```
<span id="page-11-1"></span><span id="page-11-0"></span>Generates a soil profile that can then replace the existing one in an '.apsimx' or '.apsim' simulation file

plotting function for a soil profile, it requires 'ggplot2'

checking an apsimx soil profile for reasonable values

# Usage

```
apsimx_soil_profile(
 nlayers = 10,
 Depth = NULL,
 Thickness = NULL,
 BD = NULL,AirDry = NULL,
 LL15 = NULL,DUL = NULL,SAT = NULL,KS = NULL,crop.LL = NULL,
 crop.KL = NULL,
 crop.XF = NULL,Carbon = NULL,
  SoilCNRatio = NULL,
 FOM = NULL,
  FOM.CN = NULL,FBiom = NULL,
 FInert = NULL,
 NOSN = NULL,NH4N = NULL,PH = NULL,
 ParticleSizeClay = NULL,
 ParticleSizeSilt = NULL,
 ParticleSizeSand = NULL,
  soil.bottom = 150,
 water.table = 200,
  soil.type = 0,
  crops = c("Maize", "Soybean", "Wheat"),
 metadata = NULL,
  soilwat = NA,
  swim = NA,
  soilorganicmatter = NA,
  dist.parms = list(a = 0, b = 0.2)
```

```
\mathcal{L}## S3 method for class 'soil_profile'
plot(
 x,
 ...,
 property = c("all", "water", "BD", "AirDry", "LL15", "DUL", "SAT", "KS", "Carbon",
   "SoilCNRatio", "FOM", "FOM.CN", "FBiom", "FInert", "NO3N", "NH4N", "PH")
)
```
check\_apsimx\_soil\_profile(x)

# Arguments

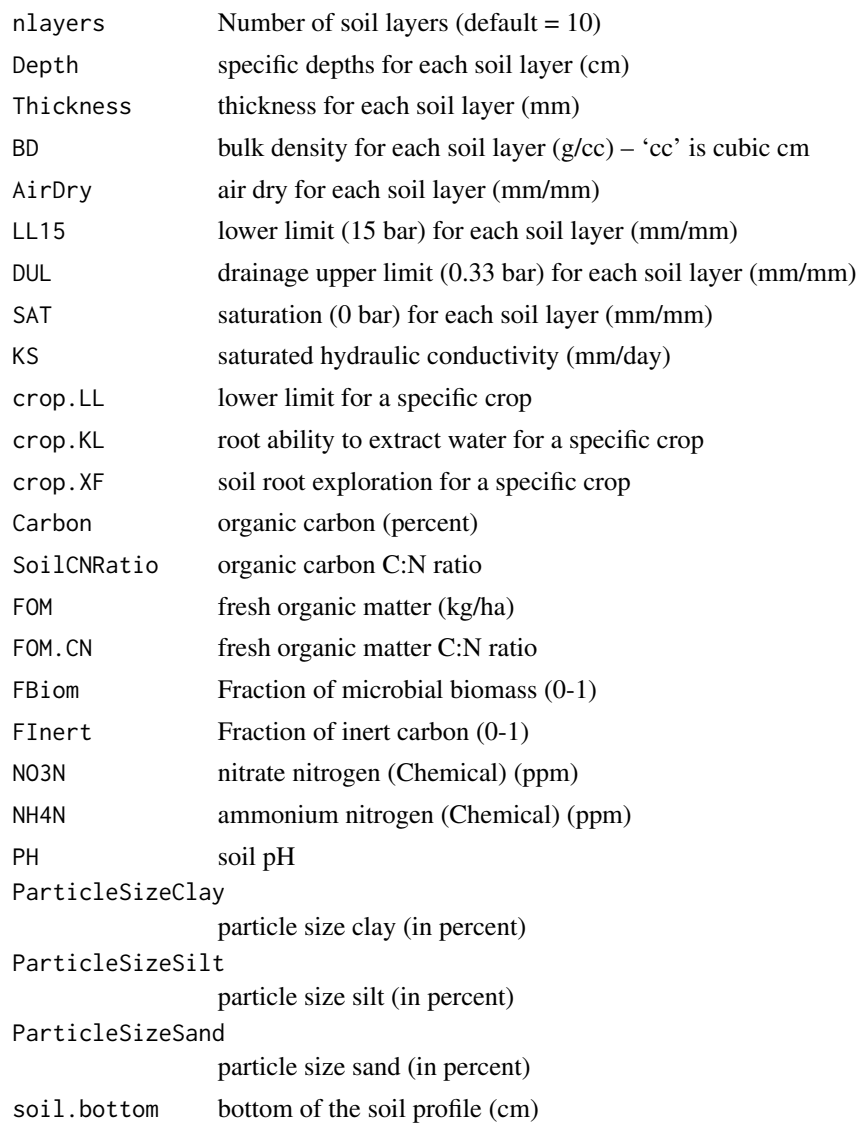

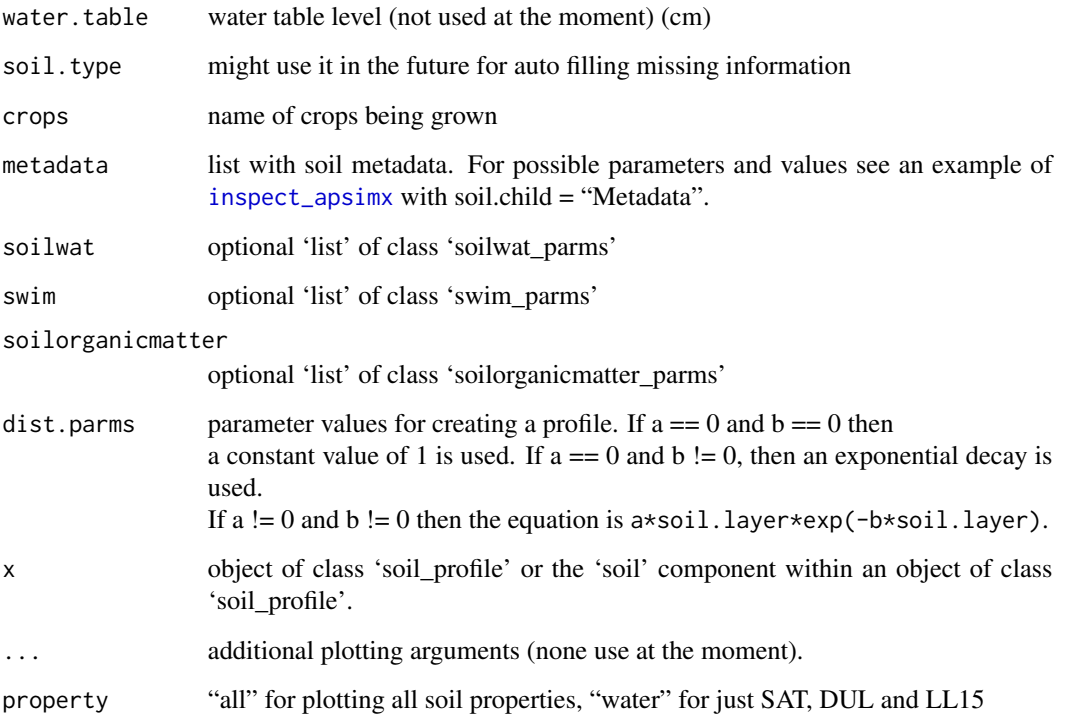

#### Details

#### Soil Profiles

Real soils might have discontinuities, but for APSIM it might be beneficial to be able to create a soil profile with an arbitrary number of layers and have flexibility in the distribution of soil physical and chemical properties. Steps:

1. [apsimx\\_soil\\_profile](#page-11-1) is a function which can create a soil matrix with many layers

2. It allows for creating a smooth distribution for Physical (or Water), Chemical, InitialWater, Analysis, InitialN, Organic or SoilOrganicMatter

3. The distribution can be specified with the 'a' and 'c' parameter of an exponential decay function, using a list. E.g. DUL = list( $0.35$ ,  $0, -0.1$ ). This means that the top value for DUL will be 0.35 and it will decay with a rate of -0.1.

4. If an increase and then a decay is needed the Ricker function can be used. See 'SSricker' in the 'nlraa' package.

#### Value

a soil profile with class 'soil\_profile' with elements 'soil', 'crops', 'metadata', 'soilwat' and 'swim'.

it produces a plot

It does not produce output unless potential issues are found. Only warnings are produced and it returns an object of class 'soil\_profile'.

# <span id="page-14-0"></span>apsim\_example 15

# Examples

```
sp <- apsimx_soil_profile()
require(ggplot2)
plot(sp)
```
apsim\_example *Access Example APSIM Simulations*

## Description

simple function to run some of the built-in APSIM examples

#### Usage

```
apsim_example(example = "Millet", silent = FALSE, tmp.dir = NULL)
```
# Arguments

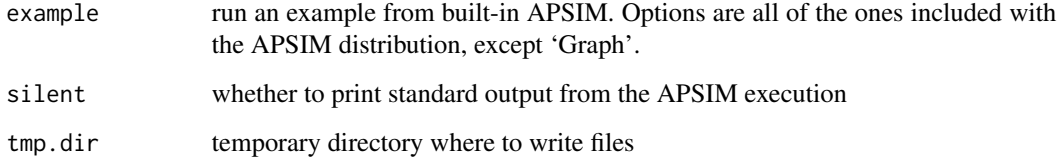

# Details

This function creates a temporary copy of the example file distributed with APSIM to avoid writing a .out file to the directory where the 'Examples' are located. It is not a good practice and there is no guarantee that the user has read/write permissions in that directory.

# Value

This function returns a data frame with APSIM output

# Note

This function creates a new column 'Date' which is in the R 'Date' format which is convenient for graphics.

### Examples

```
## Not run:
## Only run these if you have APSIM 'Classic' installed (Windows only)
millet <- apsim_example("Millet")
potato <- apsim_example("Potato")
sugar <- apsim_example("Sugar")
## The 'Date' column is created by this function, based on apsim output.
require(ggplot2)
ggplot(data = millet, aes(x = Date, y = millet_biomass)) +geom_line()
```
## End(Not run)

apsim\_options *Setting some options specific to APSIM (7.x) 'Classic'*

#### Description

Set the path to the APSIM executable, examples and warning suppression.

#### Usage

```
apsim_options(exe.path = NA, examples.path = NA, warn.versions = TRUE)
```
#### Arguments

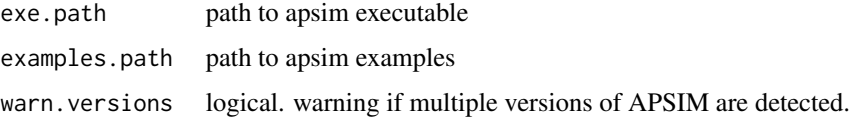

#### Details

Set apsim options

#### Value

It modifies the 'apsim.options' environment as a side effect.

# Note

It is possible that APSIM 7.x 'Classic' is installed in some alternative location other than the defaults ones. Guessing this can be difficult and then the auto\_detect functions might fail. Also, if multiple versions of APSIM are installed apsim will choose the newest one but it will issue a warning. Suppress the warning by setting warn.versions = FLASE.

<span id="page-15-0"></span>

# <span id="page-16-0"></span>apsim\_version 17

# Examples

```
## Not run:
names(apsim.options)
apsim_options(exe.path = "some-new-path-to-executable")
apsim.options$exe.path
## End(Not run)
```

```
apsim_version Display available APSIM 'Classic' and APSIM-X versions
```
# Description

Display available APSIM 'Classic' and APSIM-X versions

#### Usage

```
apsim_version(which = c("all", "inuse"), verbose = TRUE)
```
# Arguments

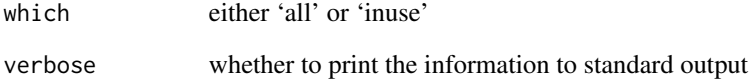

# Value

a data frame (all) or a vector (inuse) with APSIM-X and/or APSIM versions

# Examples

```
## Not run:
## Check which apsim version are avialable
ava <- apsim_version(verbose = TRUE)
```
## End(Not run)

<span id="page-17-0"></span>

It makes minimum assumptions about the data so it is recommended to change defaults

# Usage

```
as_apsim_met(
  x,
  filename = "noname.met",
 site = "nosite",
 latitude = 0,
  longitude = 0,
  tav = NA,
  amp = NA,
  colnames = c("year", "day", "radn", "maxt", "mint", "rain"),
  units = c("()", "()", "(MJ/m2/day)", "(oC)", "(oC)", "(mm)"),
  constants = NA,
 comments = NA,
  check = TRUE
)
```
# Arguments

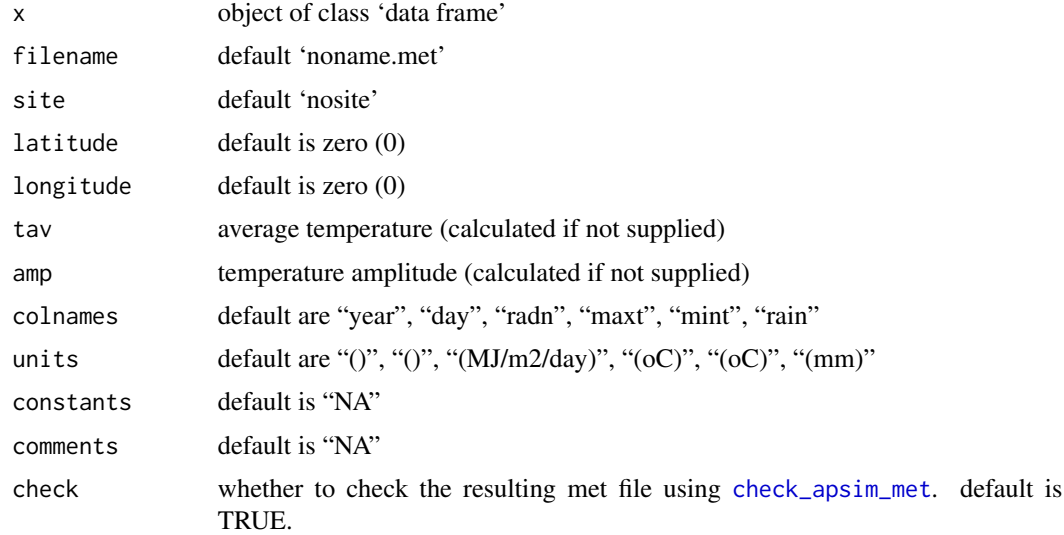

# Details

Simple utility for converting a data frame to an object of class met

# <span id="page-18-0"></span>Value

it returns an object of class 'met'.

```
auto_detect_apsimx_examples
```
*Auto detect where apsimx examples are located*

# Description

simple function to detect where APSIM-X examples are located

# Usage

```
auto_detect_apsimx_examples()
```
# Details

Auto detect where apsimx examples are located

# Value

will create a directory (character string) pointing to APSIM-X distributed examples

#### Examples

```
## Not run:
ex.dir <- auto_detect_apsimx_examples()
```

```
## End(Not run)
```
auto\_detect\_apsim\_examples

*Auto detect where apsim examples are located*

# Description

simple function to detect where APSIM 'Classic' examples are located

#### Usage

```
auto_detect_apsim_examples()
```
# Details

Auto detect where APSIM (7.x) 'Classic' examples are located

#### Value

will create a directory pointing to APSIM 'Classic' distributed examples

# Examples

```
## Not run:
ex.dir <- auto_detect_apsim_examples()
```
## End(Not run)

carbon\_stocks *Calculate soil carbon stocks*

# Description

Calculation of carbon stocks based on an object of class 'soil\_profile'

# Usage

```
carbon_stocks(
  x,
 depth,
  area = c("m2", "ha"),method = c("linear", "constant"),...
)
```
#### Arguments

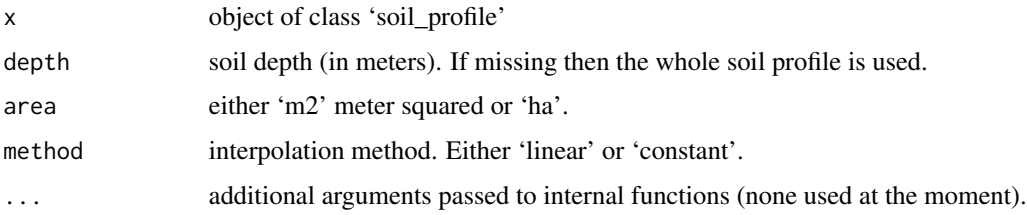

# Details

Function to calculate carbon stocks. The output units depend on the choice of area. If 'm2' is used, then the output units will be 'kg/m2'. If the 'area' is 'ha', then the output units will be 'Mg/ha'.

#### Value

returns a value with attribute 'units' and 'depth'

<span id="page-19-0"></span>

# <span id="page-20-0"></span>check\_apsim\_met 21

#### Examples

```
## Not run:
sp <- apsimx_soil_profile()
carbon_stocks(sp)
carbon\_stocks(sp, depth = 0.1)carbon_stocks(sp, depth = 0.2)
carbon\_stocks(sp, depth = 0.3)carbon\_stocks(sp, depth = 0.4)## End(Not run)
```
<span id="page-20-1"></span>check\_apsim\_met *Check a met file for possible errors*

# Description

Takes in an object of class 'met' and checks for missing/valid/reasonable values

#### Usage

```
check_apsim_met(met)
```
#### Arguments

met object of class 'met'

## Details

It will only check for missing values and reasonable (within range) values for: 'year': range (1500 to 3000); 'day': range (1 to 366); 'maxt': range  $(-60 \text{ to } 60)$  – units  $(C)$ ;

'mint': range  $(-60 \text{ to } 40)$  – units  $(C)$ ; 'radn': range (0 to 40) – units (MJ/m2/day); 'rain': range (0 to 100) – units (mm/day)

#### Value

does not return anything unless possible errors are found

Function which allows for a simple comparison between APSIM output objects print method for 'out\_mrg' plotting function for compare\_apsim, it requires ggplot2

#### Usage

```
compare_apsim(..., variable, index = "Date", by, labels, verbose = FALSE)
## S3 method for class 'out_mrg'
print(x, ..., digits = 2)## S3 method for class 'out_mrg'
plot(
 x,
  ...,
 plot.type = c("vs", "diff", "ts", "density"),
 pairs = c(1, 2),
 cumulative = FALSE,
 variable,
 id,
 by,
 facet = FALSE,
 span = 0.75)
```
#### Arguments

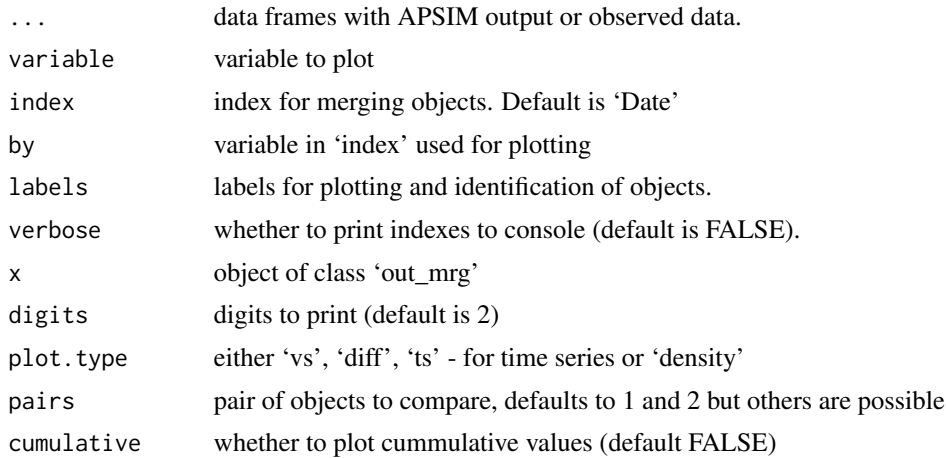

# compare\_apsim 23

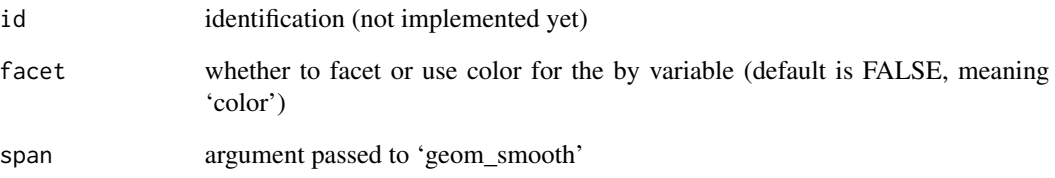

# Details

Plotting function for weather data

## Value

object of class 'out\_mrg', which can be used for further plotting

it prints the index.table data.frame

it produces a plot

#### Note

'Con Corr' is the concordance correlation coefficient (https://en.wikipedia.org/wiki/Concordance\_correlation\_coefficient); 'ME' is the model efficiency (https://en.wikipedia.org/wiki/Nash

# Examples

```
## Directory with files
extd.dir <- system.file("extdata", package = "apsimx")
## Comparing observed and simulated for Wheat
data(obsWheat)
sim.opt <- read.csv(file.path(extd.dir, "wheat-sim-opt.csv"))
sim.opt$Date <- as.Date(sim.opt$Date)
cap <- compare_apsim(obsWheat, sim.opt, labels = c("obs", "sim"))
plot(cap)
plot(cap, plot.type = "diff")
plot(cap, plot.type = "ts")
plot(cap, variable = "AboveGround")
plot(cap, variable = "AboveGround", plot.type = "diff")
plot(cap, variable = "AboveGround", plot.type = "ts")
```
<span id="page-23-0"></span>Helper function which allows for a simple comparison among 'met' objects print method for 'met\_mrg' plotting function for compare\_apsim\_met, it requires ggplot2

#### Usage

```
compare_apsim_met(
  ...,
 met.var = c("all", "radn", "maxt", "mint", "rain", "rh", "wind_speed", "vp"),
 labels,
 check = FALSE,
  verbose = FALSE
)
## S3 method for class 'met_mrg'
print(x, ..., digits = 2)## S3 method for class 'met_mrg'
plot(
 x,
  ...,
 plot.type = c("vs", "diff", "ts", "density"),
 pairs = c(1, 2),cumulative = FALSE,
 met.var = c("radn", "maxt", "mint", "rain"),
 id,
  span = 0.75\lambda
```
#### Arguments

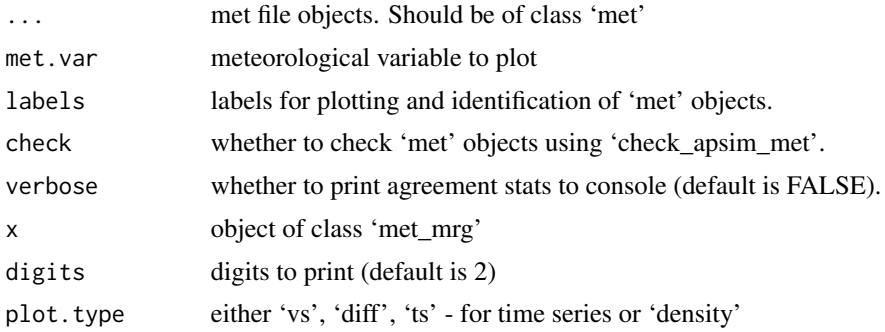

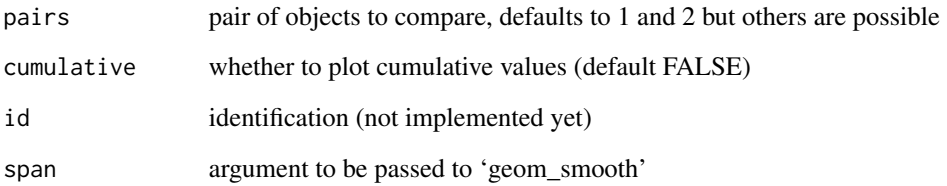

#### Value

object of class 'met\_mrg', which can be used for further plotting

it prints the index.table data.frame

it produces a plot

# Note

I have only tested this for 2 or 3 objects. The code is set up to be able to compare more, but I'm not sure that would be all that useful.

### Examples

```
## Not run:
require(nasapower)
## Specify the location
lonlat <-c(-93, 42)## dates
dts <- c("2017-01-01","2017-12-31")
## Get pwr
pwr <- get_power_apsim_met(lonlat = lonlat, dates = dts)
## Get data from IEM
iem <- get_iem_apsim_met(lonlat = lonlat, dates = dts)
## Compare them
cmet <- compare_apsim_met(pwr[,1:6], iem, labels = c("pwr","iem"))
## Visualize radiation
plot(cmet, met.var = "radn")
plot(cmet, plot.type = "diff")
plot(cmet, plot.type = "ts")
## Visualize maxt
plot(cmet, met.var = "maxt")
plot(cmet, met.var = "maxt", plot.type = "diff")
plot(cmet, met.var = "maxt", plot.type = "ts")
## Cumulative rain
plot(cmet, met.var = "rain", plot.type = "ts", cumulative = TRUE)
## End(Not run)
```

```
compare_apsim_soil_profile
```
*Compare two or more soil profiles*

#### Description

Helper function which allows for a simple comparison among soil\_profile objects

print method for 'soil\_profile\_mrg'

plotting function for compare\_apsim\_soil\_profile, it requires ggplot2

# Usage

```
compare_apsim_soil_profile(
  ...,
  soil.var = c("all", "Thickness", "BD", "AirDry", "LL15", "DUL", "SAT", "KS",
  "Carbon", "SoilCNRatio", "FOM", "FOM.CN", "FBiom", "FInert", "NO3N", "NH4N", "PH"),
  labels,
  check = FALSE,
  verbose = FALSE
)
## S3 method for class 'soil_profile_mrg'
print(x, \ldots, digits = 2)
## S3 method for class 'soil_profile_mrg'
plot(
 x,
  ...,
  plot.type = c("depth", "vs", "diff", "density"),
 pairs = c(1, 2),soil.var = c("all", "Thickness", "BD", "AirDry", "LL15", "DUL", "SAT", "KS",
  "Carbon", "SoilCNRatio", "FOM", "FOM.CN", "FBiom", "FInert", "NO3N", "NH4N", "PH"),
  span = 0.75)
```
# Arguments

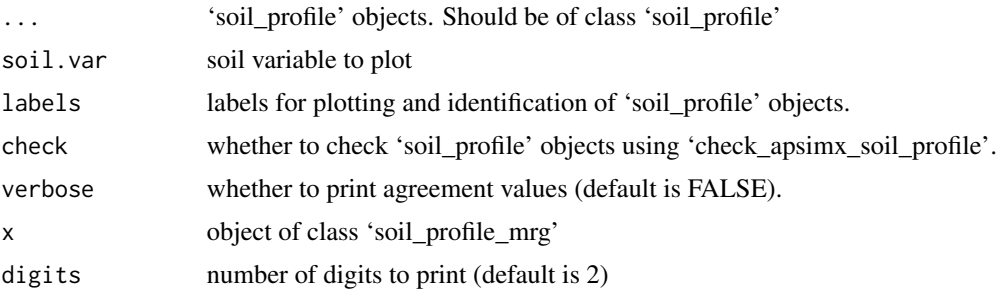

#### <span id="page-26-0"></span>doy2date 27

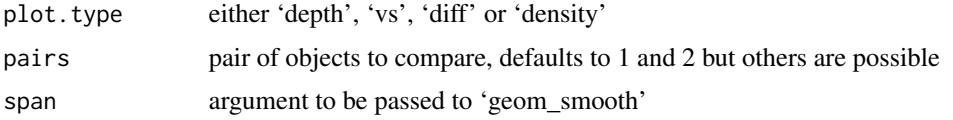

# Value

object of class 'soil\_profile\_mrg', which can be used for further plotting

a table with indexes for the soil profiles

it produces a plot

#### Note

I have only tested this for 2 or 3 objects. The code is set up to be able to compare more, but I'm not sure that would be all that useful.

# Examples

```
## Not run:
require(soilDB)
require(sp)
require(sf)
require(spData)
# Get two soil profiles
sp1 <- get_ssurgo_soil_profile(lonlat = c(-93, 42))
sp2 <- get_ssurgo_soil_profile(lonlat = c(-92, 41))
# Compare them
cmp <- compare_apsim_soil_profile(sp1[[1]], sp2[[1]], labels = c("sp1", "sp2"))
# Plot the variables
plot(cmp)
```
## End(Not run)

doy2date *Converts from doy to date*

#### Description

Given a day of the year as julian (1-366) it converts to 'Date' Given a 'Date' it converts to julian day (1-366) or day of the year

#### Usage

 $day2date(x, year = 2001, inverse = FALSE)$  $date2doy(x, year = 2001, inverse = FALSE)$ 

#### <span id="page-27-0"></span>Arguments

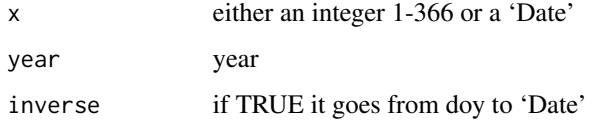

### Value

an object of class 'Date' or a numeric if inverse equals TRUE. an numeric or an object of class 'Date' if inverse equals TRUE.

#### Examples

doy2date(120) date2doy("04-30")

# edit\_apsim *Edit an APSIM (Classic) Simulation*

#### Description

This function allows editing of an APSIM (Classic) simulation file.

#### Usage

```
edit_apsim(
  file,
  src.dim = "."wrt.dir = NULL,node = c("Clock", "Weather", "Soil", "SurfaceOrganicMatter", "MicroClimate", "Crop",
    "Manager", "Outputfile", "Other"),
  soil.child = c("Metadata", "Water", "Physical", "OrganicMatter", "Chemical",
    "Analysis", "InitialWater", "Sample", "SWIM"),
  manager.child = NULL,
 parm = NULL,
  value = NULL,
  overwrite = FALSE,
  edit.tag = "-edited",
 parm.path = NULL,
  root,
  verbose = TRUE,
  check.length = TRUE
)
```
# edit\_apsim 29

#### **Arguments**

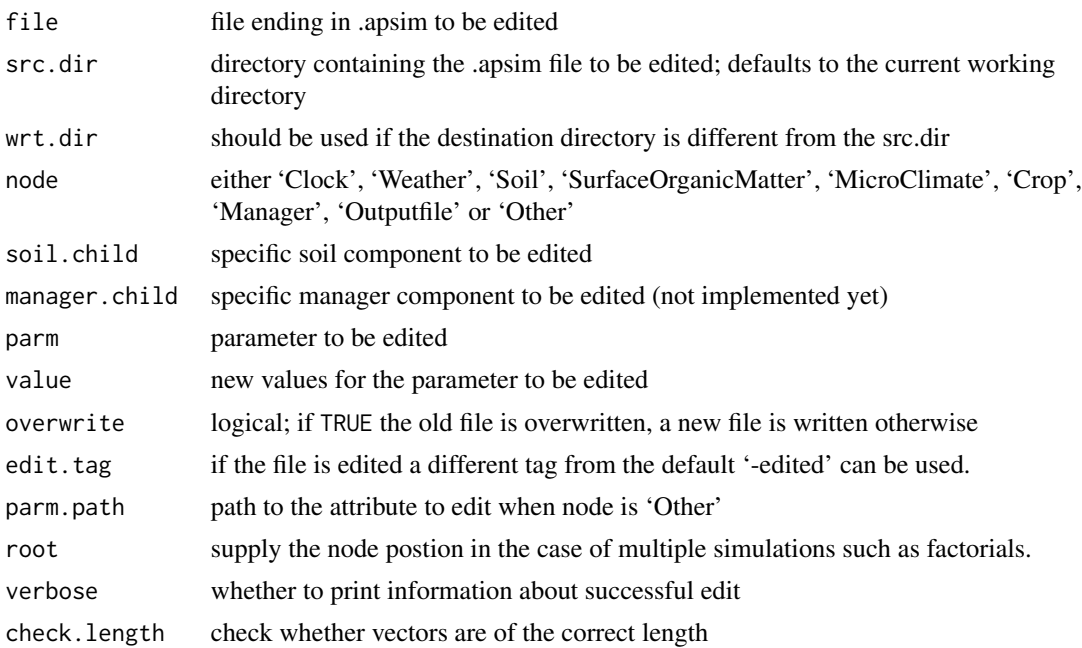

## Details

The variables specified by parm within the .apsim file specified by file in the source directory src.dir are edited. The old values are replaced with value, which is a list that has the same number of elements as the length of the vector parm. The current .apsim file will be overwritten if overwrite is set to TRUE; otherwise the file 'file' *-edited.apsim* will be created. If (verbose = TRUE) then the name of the written file is returned.

When node equals Outputfile, the editing allows to add variables, but not to remove them at the moment.

#### Value

(when verbose=TRUE) complete file path to edited .apsimx file is returned as a character string. As a side effect this function creates a new (XML) .apsimx file.

### Note

The components that can be edited are restricted becuase this is better in preventing errors of editing unintended parts of the file. The disadvantage is that there is less flexibility compared to the similar function in the 'apsimr' package.

# Examples

## This example will read one of the examples distributed with APSIM ## but write to a temporary directory

```
tmp.dir <- tempdir()
extd.dir <- system.file("extdata", package = "apsimx")
edit_apsim("Millet", src.dir = extd.dir, wrt.dir = tmp.dir,
           node = "Clock",
           parm = "start_date", value = "01/02/1940")
## Editing all of the KL values for Millet
pp.KL <- inspect_apsim_xml("Millet.apsim", src.dir = extd.dir,
                  parm = "SoilCrop[8]/KL")
kls <- seq(0.08, 0.2, length.out = 11)
edit_apsim("Millet.apsim",
           src.dir = extd.dir,
           wrt.dir = tmp.dir,
           node = "Other",
           parm.path = pp.KL,
           value = kls## Check that it was properly edited
inspect_apsim("Millet-edited.apsim",
              src.dir = tmp.dir,
              node = "Soil",
              soil.child = "Water",
              \text{parm} = "KL")
```
## edit\_apsimx *Edit an APSIM-X (JSON) Simulation*

#### Description

This function allows editing of an APSIM-X (JSON) simulation file.

#### Usage

```
edit_apsimx(
 file,
 src.dim = "."wrt.dir = NULL,node = c("Clock", "Weather", "Soil", "SurfaceOrganicMatter", "MicroClimate", "Crop",
    "Manager", "Report", "Other"),
 soil.child = c("Metadata", "Water", "SoilWater", "Organic", "Physical", "Analysis",
    "Chemical", "InitialWater", "Sample"),
```
<span id="page-29-0"></span>

# edit\_apsimx 31

```
manager.child = NULL,
parm = NULL,
value = NULL,
overwrite = FALSE,
edit.tag = "-edited",
parm.path = NULL,
root,
verbose = TRUE
```
# )

# Arguments

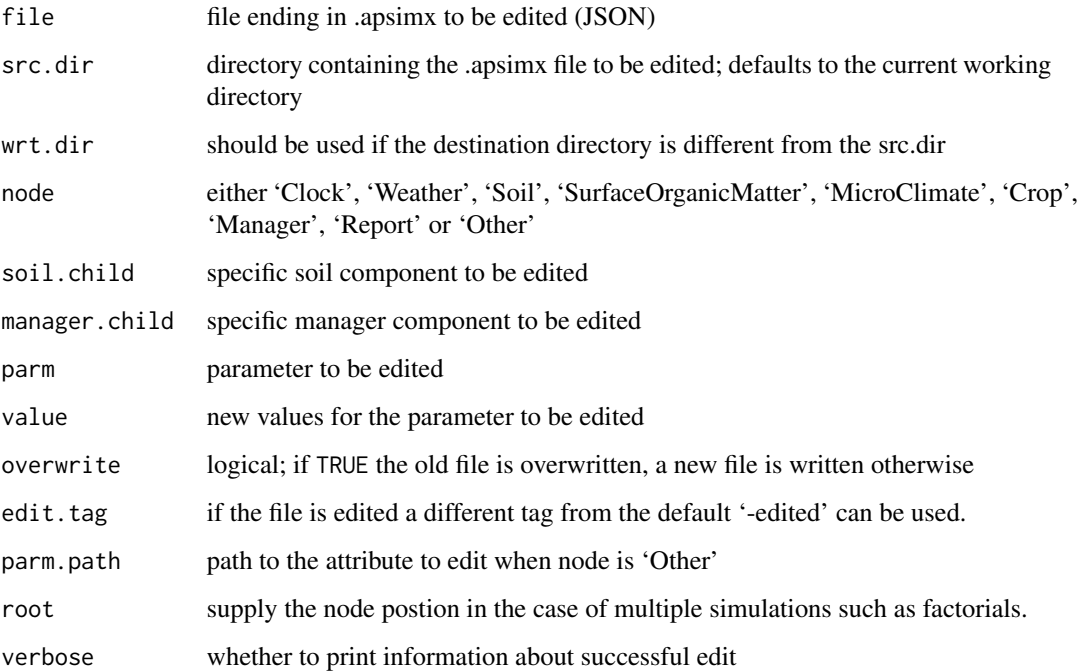

#### Details

The variables specified by parm within the .apsimx file specified by file in the source directory src.dir are edited. The old values are replaced with value, which is a list that has the same number of elements as the length of the vector parm. The current .apsimx file will be overwritten if overwrite is set to TRUE; otherwise the file 'file' *-edited.apsimx* will be created. If (verbose = TRUE) then the name of the written file is returned.

When node equals Report, the editing allows to add variables, but not to remove them at the moment.

# Value

(when verbose=TRUE) complete file path to edited .apsimx file is returned as a character string. As a side effect this function creates a new (JSON) .apsimx file.

# Examples

```
## This example will read one of the examples distributed with APSIM-X
## but write to a temporary directory
tmp.dir <- tempdir()
## Edit Bulk density
extd.dir <- system.file("extdata", package = "apsimx")
bds <- c(1.02, 1.03, 1.09, 1.16, 1.18, 1.19, 1.20)
edit_apsimx("Wheat.apsimx", src.dir = extd.dir,
           wrt.dir = tmp.dir,node = "Soil",
            soil.child = "Water",
            parm = "BD", value = bds,
            verbose = FALSE)
## Inspect file
inspect_apsimx("Wheat-edited.apsimx", src.dir = tmp.dir,
               node = "Soil", soil.child = "Water")
## To delete the file...
file.remove(file.path(tmp.dir, "Wheat-edited.apsimx"))
## Edit the fertilizer amount in 'Maize.apsimx'
edit_apsimx("Maize.apsimx", src.dir = extd.dir,
             wrt.dir = tmp.dir, node = "Manager",
             manager.child = "SowingFertiliser",
             parm = "Amount", value = 200, verbose = TRUE)
## Make sure it worked
inspect_apsimx("Maize-edited.apsimx", src.dir = tmp.dir, node = "Manager")
## Remove the file
file.remove(file.path(tmp.dir, "Maize-edited.apsimx"))
```
edit\_apsimx\_batch *Edit an APSIM-X (JSON) Simulation in Batch mode*

#### **Description**

This function allows editing of an APSIM-X (JSON) simulation file in batch mode.

#### Usage

```
edit_apsimx_batch(
 file,
  src.dim = "."wrt.dir = NULL,parms = NULL,
```
<span id="page-31-0"></span>

```
silent = FALSE,
  verbose = TRUE
)
```
#### Arguments

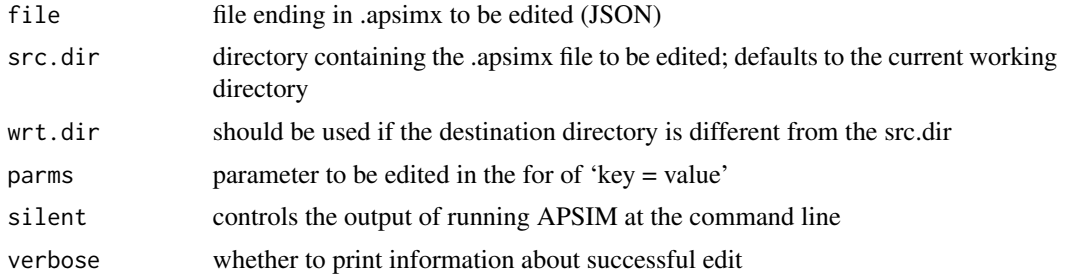

#### Details

from hol430

This allows the user to specify an .apsimx file and a config file when running Models.exe. The .apsimx file will not be run but instead, the changes listed in the config file will be applied to the .apsimx file, which will then be written to disk under the same filename.

The config file should contain lines of the form 'path = value'

#### e.g.

[Clock].StartDate = 2019-1-20 .Simulations.Sim1.Name = SimulationVariant35 .Simulations.Sim2.Enabled = false .Simulations.Sim1.Paddock.Soil.Thickness[1] = 50 Notes:

Command line arguments should look like: Models.exe file.apsimx /Edit /path/to/config/file.conf

Relative paths will be resolved to the first match. ie [Clock].StartDate will match the first clock found in the file.

Dates can be specified as yyyy-mm-dd or mm/dd/yyyy.

Strings should not be quoted

Array indices will be interpted as 1-indexed (mad face). So the first element in the array should have index 1 in the config file.

The file will be upgraded to the latest file version as part of this process.

#### Value

(when verbose=TRUE) complete file path to edited .apsimx file is returned as a character string. As a side effect this function creates a new (JSON) .apsimx file.

# Examples

```
## This example will read one of the examples distributed with APSIM-X
## but write to a temporary directory
```
tmp.dir <- tempdir()

```
## Edit InitialResidueMass
extd.dir <- system.file("extdata", package = "apsimx")
parms <- list(`.Simulations.Simulation.Field.SurfaceOrganicMatter.InitialResidueMass` = 600)
edit_apsimx_batch("Wheat.apsimx", src.dir = extd.dir, wrt.dir = tmp.dir, parms = parms)
```
edit\_apsimx\_replacement

*Edit a replacement component in an .apsimx (JSON) file*

#### Description

edit the replacement componenet of an JSON apsimx file. It does not replace the GUI, but it can save time by quickly editing parameters and values.

# Usage

```
edit_apsimx_replacement(
 file = ",
  src.dim = "."wrt.dir = ".",
 node = NULL,
 node.child = NULL,node.subchild = NULL,
  node.subchild = NULL,node.sub3child = NULL,
 node.sub4child = NULL,
 node.sub5child = NULL,
  node.string = NULL,
  root = list("Models.Core.Replacements", NA),
 parm = NULL,
  value = NULL,
  overwrite = FALSE,
 edit.tag = "-edited",
 verbose = TRUE,
  grep.options
)
```
# Arguments

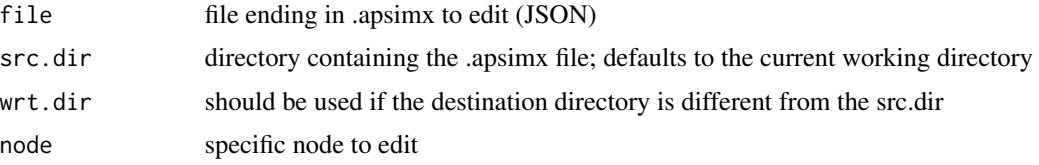

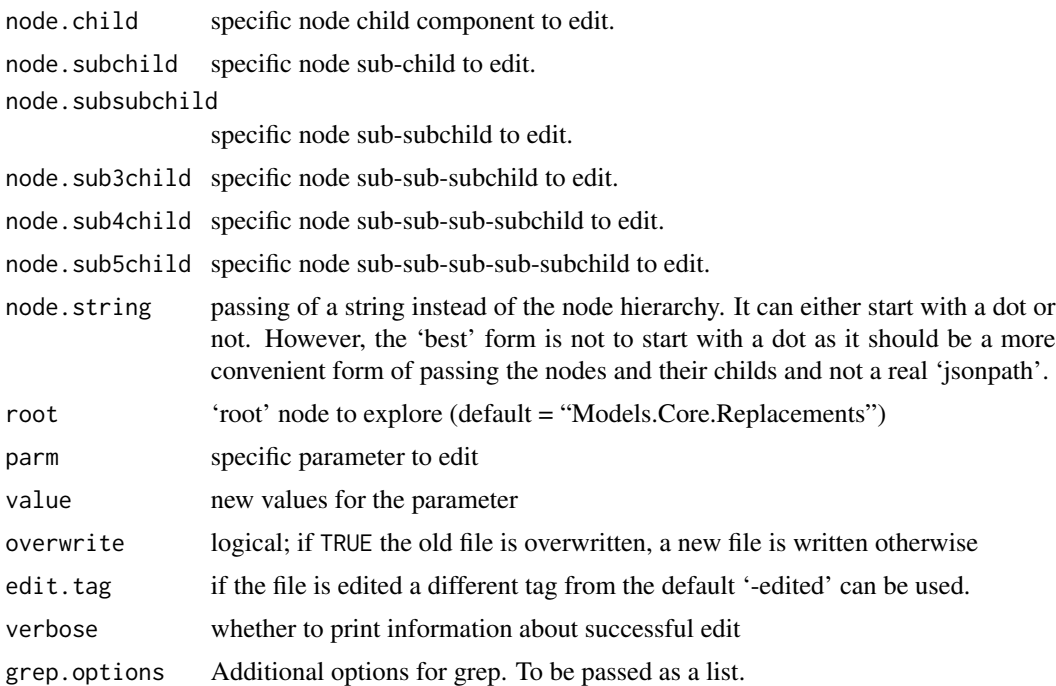

#### Details

This is simply a script that prints the relevant parameters which are likely to need editing. It does not print all information from an .apsimx file.

### Value

(when verbose=TRUE) complete file path to edited .apsimx file is returned as a character string. As a side effect this function creates a new (JSON) .apsimx file.

# Note

The components that can be edited are restricted becuase this is better in preventing errors of editing unintended parts of the file.

# Examples

```
extd.dir <- system.file("extdata", package = "apsimx")
## Writing to a temp directory, but change as needed
tmp.dir <- tempdir()
## Inspect original values
```

```
inspect_apsimx_replacement("MaizeSoybean.apsimx",
                           src.dir = extd.dir,
                           node = "Maize",
                           node.child = "Phenology",
                           node.subchild = "ThermalTime",
```

```
node.subsubchild = "BaseThermalTime",
                           node.sub3child = "Response")
edit_apsimx_replacement("MaizeSoybean.apsimx",
                        src.dir = extd.dir, wrt.dir = tmp.dir,
                        node = "Maize",
                        node.child = "Phenology",
                        node.subchild = "ThermalTime",
                        node.subsubchild = "BaseThermalTime",
                        node.sub3child = "Response",
                        \text{parm} = "X",value = c(10, 20, 30, 40, 50))
## inspect it
inspect_apsimx_replacement("MaizeSoybean-edited.apsimx",
                           src.dir = tmp.dir,
                           node = "Maize",
                           node.child = "Phenology",
                           node.subchild = "ThermalTime",
                           node.subsubchild = "BaseThermalTime",
                           node.sub3child = "Response")
## Illustrating using 'node.string'
## Equivalent to the code to edit above
edit_apsimx_replacement("MaizeSoybean-edited.apsimx",
                        src.dir = tmp.dir, wrt.dir = tmp.dir,
                   node.string = "Maize.Phenology.ThermalTime.BaseThermalTime.Response",
                        \text{parm} = "X",value = c(11, 21, 31, 41, 51),
                        edit.tag = "-ns")
inspect_apsimx_replacement("MaizeSoybean-edited-ns.apsimx",
                           src.dim = tmp.dim,node = "Maize",
                           node.child = "Phenology",
                           node.subchild = "ThermalTime",
                           node.subsubchild = "BaseThermalTime",
                           node.sub3child = "Response")
```

```
edit_apsimx_replace_soil_profile
                         Edit APSIM-X file with a replaced soil profile
```
Edits an APSIM-X simulation by replacing the soil profile
# Usage

```
edit_apsimx_replace_soil_profile(
 file = ",
  src.dim = "."wrt.dir = NULL,soil.profile = NULL,
 edit.tag = "-edited",
 overwrite = FALSE,
 verbose = TRUE,
 root
)
```
### Arguments

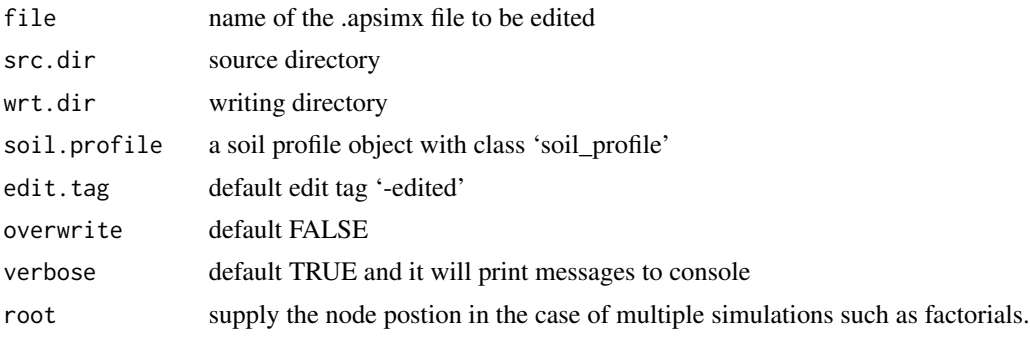

### Details

This function is designed to batch replace the whole soil in an APSIM simulation file.

#### Value

writes a file to disk with the supplied soil profile

#### Note

There is no such thing as a default soil, carefully build the profile for each simulation.

# Examples

```
sp <- apsimx_soil_profile()
extd.dir <- system.file("extdata", package = "apsimx")
## I write to a temp directory but replace as needed
tmp.dir <- tempdir()
edit_apsimx_replace_soil_profile("Maize.apsimx", soil.profile = sp,
                                 src.dir = extd.dir, wrt.dir = tmp.dir)
inspect_apsimx("Maize-edited.apsimx", src.dir = tmp.dir,
                node = "Soil")
```
<span id="page-37-0"></span>edit\_apsim\_replace\_soil\_profile *Edit APSIM 'Classic' file with a replaced soil profile*

# Description

Edits an APSIM Classic simulation by replacing the soil profile

# Usage

```
edit_apsim_replace_soil_profile(
 file = ",
  src-dir = "."wrt.dir = NULL,
 soil.profile = NULL,
  swim = NULL,soilwat = NULL,
 edit.tag = "-edited",
 overwrite = FALSE,
  verbose = TRUE
)
```
# Arguments

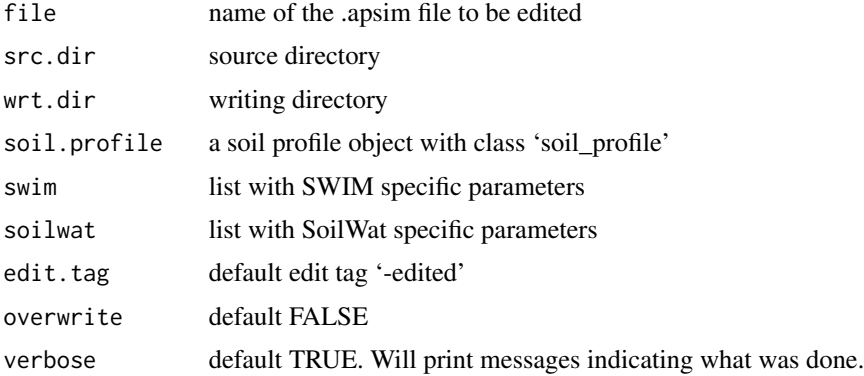

# Details

This function is designed to batch replace the whole soil in an APSIM simulation.

## Value

writes an APSIM file to disk with the supplied soil profile

## Note

There is no such thing as a default soil, carefully build the profile for each simulation. This function replaces values and it can grow an XML node, but it cannot edit a property which is not present in the original file.

### Examples

```
sp <- apsimx_soil_profile(nlayers = 20,
                          crops = c("Barley", "Chickpea", "Lucerne",
                          "Maize", "Perennial Grass", "Sorghum",
                          "Wheat", "Millet"))
extd.dir <- system.file("extdata", package = "apsimx")
## Writing to a temp directory
tmp.dir <- tempdir()
edit_apsim_replace_soil_profile("Millet.apsim", soil.profile = sp,
                                edit.tag = "-newsoil",
                                src.dir = extd.dir,
                                wrt.dir = tmp.dir)inspect_apsim("Millet-newsoil.apsim", src.dir = tmp.dir,
              node = "Soil", soil.child = "Water")
```
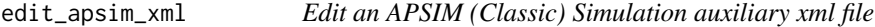

## Description

This function allows editing of an APSIM (Classic) simulation xml file.

```
edit_apsim_xml(
  file,
  src-dir = "."wrt.dir = NULL,
  parm.path = NULL,
  value = NULL,
  overwrite = FALSE,
  edit.tag = "-edited",
  verbose = TRUE
)
```
### Arguments

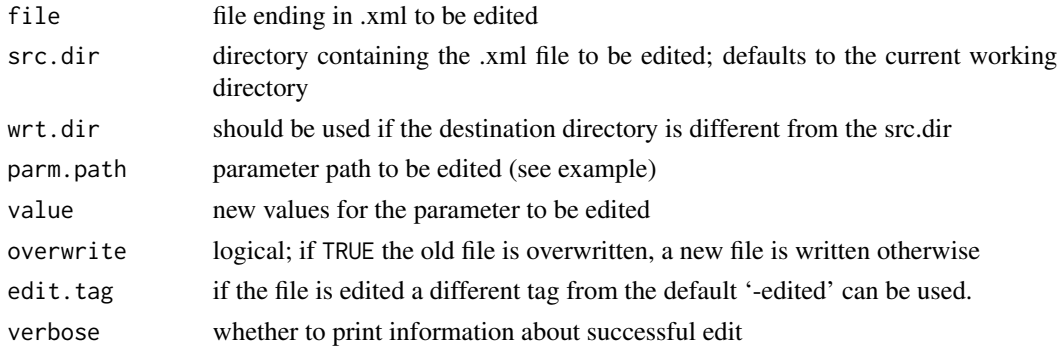

## Details

The variables specified by parm within the .apsim file specified by file in the source directory src.dir are edited. The old values are replaced with value, which is a list that has the same number of elements as the length of the vector parm. The current .xml file will be overwritten if overwrite is set to TRUE; otherwise the file 'file' *-edited.xml* will be created. If (verbose = TRUE) then the name of the written file is returned. The function is similar to the edit\_sim\_file functin in the 'apsimr' package, but with the difference that here the xml2 package is used instead.

### Value

(when verbose=TRUE) complete file path to edited .xml file is returned as a character string. As a side effect this function creates a new XML file.

#### Note

This function cannot check whether replacement is of the correct length. Also, there is an inspect equivalent. It is more flexible than 'edit\_apsim' and (perhaps) similar to 'apsimr::edit\_sim\_file'.

### Examples

## This example changes the RUE values

extd.dir <- system.file("extdata", package = "apsimx")

```
values \leq paste(rep(1.7, 12), collapse = "")
```

```
## Writing to a temp directory, but replace as needed
tmp.dir <- tempdir()
```

```
edit_apsim_xml("Maize75.xml",
              src.dir = extd.dir,
              wrt.dir = tmp.dir,parm.path = ".//Model/rue",
              value = values)
```
extract\_values\_apsimx *Extract values from a parameter path*

## Description

Extract initial values from a parameter path

## Usage

```
extract_values_apsimx(file, src.dir, parm.path)
```
# Arguments

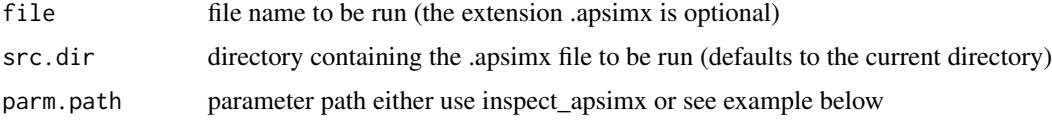

# Value

a vector with extracted parameter values from an APSIM file.

## Examples

```
## Find examples
extd.dir <- system.file("extdata", package = "apsimx")
## Extract parameter path
pp <- inspect_apsimx("Maize.apsimx", src.dir = extd.dir,
                    node = "Manager", parm = list("Fert", 1))
ppa <- paste0(pp, ".Amount")
## Extract value
extract_values_apsimx("Maize.apsimx", src.dir = extd.dir, parm.path = ppa)
```
<span id="page-40-0"></span>get\_apsimx\_json *fetches the json file for a specific model from APSIMX github*

# Description

Retreives the json replacement file for a specific model

```
get_apsimx_json(model = "Wheat", wrt-dir = ".", cleanup = FALSE)
```
## Arguments

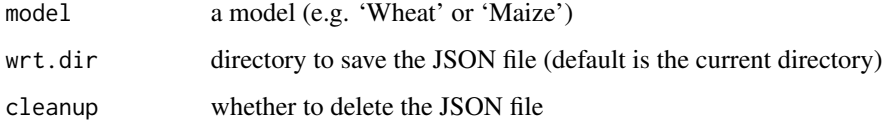

## Details

Get APSIM-X Model Replacement from github

# Value

a list read through the jsonlite package

### See Also

[insert\\_replacement\\_node](#page-54-0)

# Examples

```
tmp.dir <- tempdir()
wheat <- get_apsimx_json(model = "Wheat", wrt.dir = tmp.dir)
```
get\_chirps\_apsim\_met *Get CHIRPS data for an APSIM met file*

# Description

Uses [get\\_chirps](#page-0-0) from the [chirps](https://CRAN.R-project.org/package=chirps) package to download data to create an APSIM met file.

```
get_chirps_apsim_met(
 lonlat,
 dates,
 wrt.dir = ".',
 filename = NULL,
 fillin.radn = TRUE,
  silent = FALSE
)
```
## Arguments

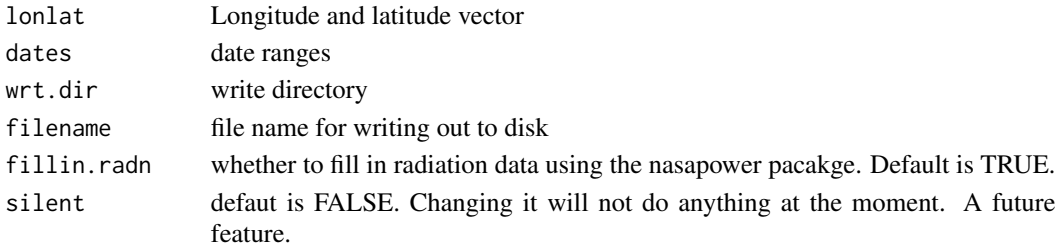

# Details

This function requires the **[chirps](https://CRAN.R-project.org/package=chirps)** package

If the filename is not provided it will not write the file to disk, but it will return an object of class 'met'. This is useful in case manipulation is required before writing to disk.

# Value

returns an object of class 'met' and writes a file to disk when filename is supplied.

## Examples

```
## Not run:
require(chirps)
## This will not write a file to disk
chrp <- get_chirps_apsim_met(lonlat = c(-93,42), dates = c("2012-01-01","2012-12-31"))
## End(Not run)
```
get\_daymet2\_apsim\_met *Get DAYMET data for an APSIM met file*

# Description

Uses [download\\_daymet](#page-0-0) from the **[daymetr](https://CRAN.R-project.org/package=daymetr)** package to download data to create an APSIM met file.

## Usage

```
get_daymet2_apsim_met(lonlat, years, wrt.dir = ".", filename, silent = FALSE)
```
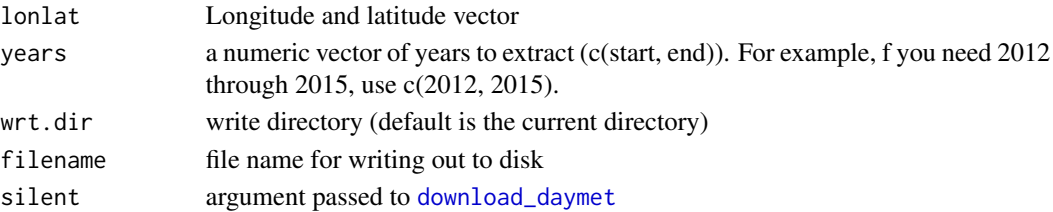

#### Details

This function requires the **[daymetr](https://CRAN.R-project.org/package=daymetr)** package. This function should replace the [get\\_daymet\\_apsim\\_met](#page-43-0) function.

If the filename is not provided it will not write the file to disk, but it will return an object of class 'met'. This is useful in case manipulation is required before writing to disk. The variable 'srad' as downloaded from daymet is average solar radiation, so it is converted to total. Daily total radiation (MJ/m2/day) can be calculated as follows: ((srad  $(W/m2)$  \* dayl (s/day)) / 1,000,000) Vapor Pressure Deficit (vp) should be in hecto Pascals

#### Value

It returns an object of class 'met' and writes a file to disk when filename is supplied.

### Source

The data is retrieved using the **[daymetr](https://CRAN.R-project.org/package=daymetr)** package. For the original source see: https://daymet.ornl.gov/

### Examples

```
## Not run:
require(daymetr)
## I write to a temp directory but replace as needed
dmet12 <- get_daymet2_apsim_met(lonlat = c(-93, 42), years = 2012)
summary(dmet12)
## Check for reasonable ranges
check_apsim_met(dmet12)
## End(Not run)
```
<span id="page-43-0"></span>get\_daymet\_apsim\_met *Get DAYMET data for an APSIM met file*

### Description

Uses [download\\_daymet](#page-0-0) from the **[daymetr](https://CRAN.R-project.org/package=daymetr)** package to download data to create an APSIM met file.

## Usage

```
get_daymet_apsim_met(lonlat, years, wrt.dir = ".", filename, silent = FALSE)
```
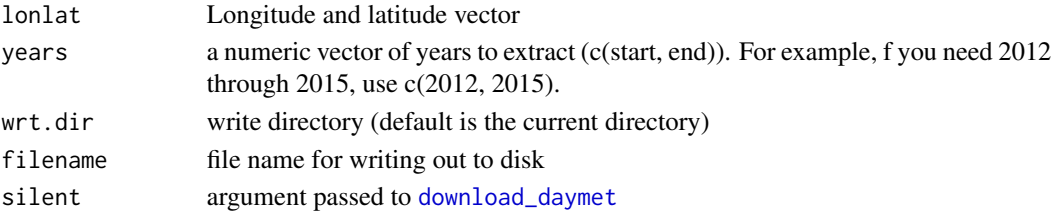

#### Details

This function requires the **[daymetr](https://CRAN.R-project.org/package=daymetr)** package. This function should replace the [get\\_daymet\\_apsim\\_met](#page-43-0) function.

If the filename is not provided it will not write the file to disk, but it will return an object of class 'met'. This is useful in case manipulation is required before writing to disk. The variable 'srad' as downloaded from daymet is average solar radiation, so it is converted to total. Daily total radiation (MJ/m2/day) can be calculated as follows: ((srad  $(W/m2)$  \* dayl (s/day)) / 1,000,000) Vapor Pressure Deficit (vp) should be in hecto Pascals

#### Value

It returns an object of class 'met' and writes a file to disk when filename is supplied.

#### Source

The data is retrieved using the **[daymetr](https://CRAN.R-project.org/package=daymetr)** package. For the original source see: https://daymet.ornl.gov/

## Examples

```
## Not run:
require(daymetr)
## I write to a temp directory but replace as needed
dmet12 <- get\_daymet\_apsim\_met(lonlat = c(-93, 42), years = 2012)summary(dmet12)
## Check for reasonable ranges
check_apsim_met(dmet12)
```
## End(Not run)

get\_gsod\_apsim\_met *Get GSOD data for an APSIM met file*

# Description

Uses [get\\_GSOD](#page-0-0) from the **[GSODR](https://CRAN.R-project.org/package=GSODR)** package to download data to create an APSIM met file.

```
get_gsod_apsim_met(
  lonlat,
  dates,
 wrt.dir = ".".filename = NULL,
 distance = 100,
  fillin.radn = FALSE
)
```
### Arguments

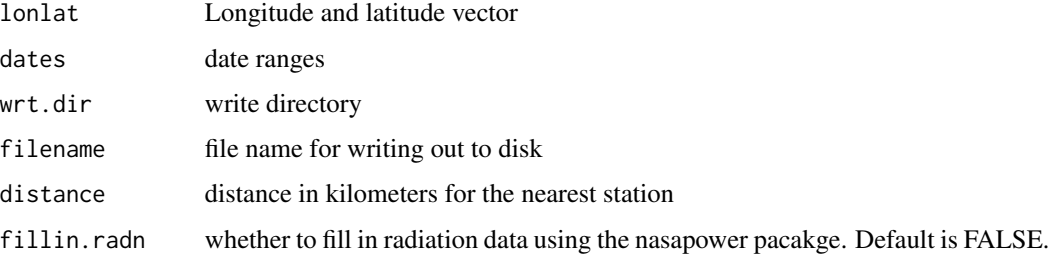

## Details

This function requires the **[GSODR](https://CRAN.R-project.org/package=GSODR)** package.

If the filename is not provided it will not write the file to disk, but it will return an object of class 'met'. This is useful in case manipulation is required before writing to disk.

#### Value

returns an object of class 'met' and writes a file to disk when filename is supplied.

## Note

This source of data does not provide solar radiation. If 'fillin.radn' is TRUE it fill in radiation data using the nasapower package.

### Examples

```
## Not run:
require(GSODR)
## This will not write a file to disk
gsd <- get_gsod_apsim_met(lonlat = c(-93,42), dates = c("2012-01-01","2012-12-31"),
                          fillin.radn = TRUE)
summary(gsd)
## Check for reasonable ranges
check_apsim_met(gsd)
## End(Not run)
```
get\_iemre\_apsim\_met *Get weather data from Iowa Environmental Mesonet Reanalysis*

### Description

Retrieves weather data from Iowa Environmental Mesonet Reanalysis into an APSIM met file

get\_iemre\_apsim\_met 47

### Usage

```
get_iemre_apsim_met(
  lonlat,
  dates,
 wrt.dir = ".".filename = NULL,
  fillin.radn = FALSE
)
```
#### Arguments

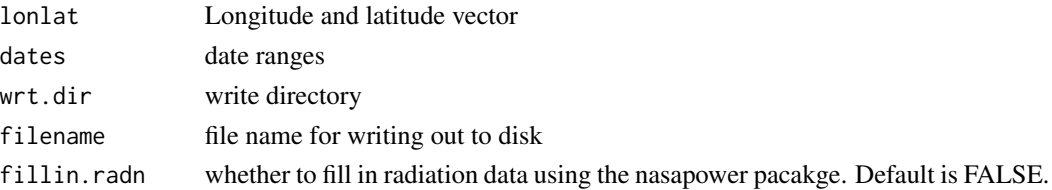

# Details

The original data can be obtained from: https://mesonet.agron.iastate.edu/iemre/

If the filename is not provided it will not write the file to disk, but it will return an object of class 'met'. This is useful in case manipulation is required before writing to disk.

#### Value

returns an object of class 'met' and writes a file to disk when filename is supplied.

#### Note

Multi-year query is not supported for this product.

### Examples

```
## Not run:
## This will not write a file to disk
iemre <- get_iemre_apsim_met(lonlat = c(-93,42), dates = c("2012-01-01","2012-12-31"))
## Note that solar radiation is not available, but can be filled in
## using the nasapower package
iemre2 <- get_iemre_apsim_met(lonlat = c(-93,42),
                            dates = c("2012-01-01","2012-12-31"),
                            fillin.radn = TRUE)
summary(iemre)
summary(iemre2)
## Still it is important to check this object
check_apsim_met(iemre2)
## End(Not run)
```
#### **Description**

Retrieves weather data from Iowa Environmental Mesonet (AgWeather) into an APSIM met file

### Usage

```
get_iem_apsim_met(lonlat, dates, wrt.dir = ".", state, station, filename)
```
### Arguments

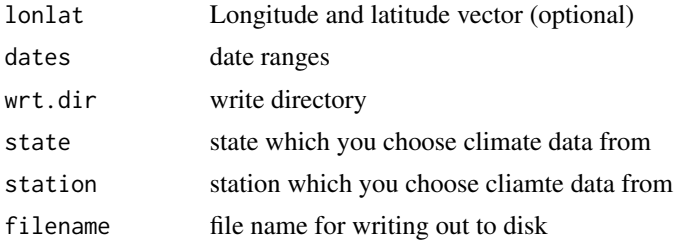

## Details

The original data can be obtained from: https://mesonet.agron.iastate.edu/request/coop/fe.phtml

If the filename is not provided it will not write the file to disk, but it will return an object of class 'met'. This is useful in case manipulation is required before writing to disk. For this function either provide the longitude and latitude or the state and station, but not both. In fact, 'state' and 'station' will be ignored if 'lonlat' is supplied.

#### Value

returns an object of class 'met' and writes a file to disk when filename is supplied.

## Examples

```
## Not run:
## This will not write a file to disk
iem.met <- get_iem_apsim_met(state = "IA",
                             station = "IA0200",
                             dates = c("2012-01-01","2012-12-31"))
summary(iem.met)
## Alternatively, coordinates can be used
## This should be equivalent to the previous request
```

```
iem.met2 <- get_iem_apsim_met(lonlat = c(-93.77, 42.02),
                             dates = c("2012-01-01","2012-12-31"))
```
summary(iem.met2)

## End(Not run)

get\_isric\_soil\_profile

*Generate a synthetic APSIM soil profile from the ISRIC soil database*

## Description

Retrieves soil data from the ISRIC global database and converts it to an APSIM soil\_profile object

### Usage

```
get_isric_soil_profile(
  lonlat,
  statistic = c("mean", "Q0.5"),
  soil.profile,
  find.location.name = TRUE
)
```
### Arguments

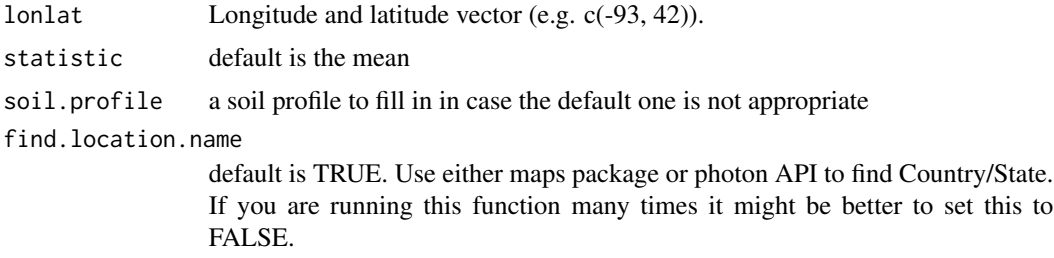

#### Details

Source: https://www.isric.org/ Details: https://www.isric.org/explore/soilgrids/faq-soilgrids

Pedotransfer functions: Saxton and Rawls, 2006. Soil Water Characteristic Estimates by Texture and Organic Matter for Hydrologic Solutions. Soil Sci. Soc. Am. J. 70:1569–1578.

TODO: need to look into how this is done in APSIM NG https://github.com/APSIMInitiative/ApsimX/pull/3994/files

NOTE: Eric Zurcher provided help by sending me an R file originally written by Andrew Moore. It provides a bit of context for how some of the decisions were made for constructing the synthetic soil profiles in APSIM. (email from june 3 2021).

Variable which are directly retrieved and a simple unit conversion is performed:

\* Bulk density - bdod \* Carbon - soc \* Clay - clay \* Sand - sand \* PH - phh2o \* Nitrogen - nitrogen Variables which are estimated using pedotransfer functions: LL15, DUL, SAT, KS, AirDry TO-DO: What do I do with nitrogen? Can I use CEC? How can I have a guess at FBiom and Finert? FBiom does not depend on any soil property at the moment, should it?

# Value

it generates an object of class 'soil\_profile'.

## Author(s)

Fernando E. Miguez, Eric Zurcher (CSIRO) and Andrew Moore (CSIRO)

## See Also

[apsimx\\_soil\\_profile](#page-11-0), [edit\\_apsim\\_replace\\_soil\\_profile](#page-37-0), [edit\\_apsimx\\_replace\\_soil\\_profile](#page-35-0).

### Examples

```
## Not run:
## Get soil profile properties for a single point
sp1 <- get_isric_soil_profile(lonlat = c(-93, 42))
## Visualize
plot(sp1)
plot(sp1, property = "water")
```
## End(Not run)

get\_power\_apsim\_met *Get NASA-POWER data for an APSIM met file*

### Description

Uses [get\\_power](#page-0-0) from the **[nasapower](https://CRAN.R-project.org/package=nasapower)** package to download data to create an APSIM met file.

### Usage

```
get_power_apsim_met(lonlat, dates, wrt.dir = ".", filename = NULL)
```
#### Arguments

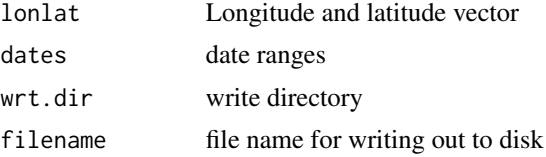

## Details

This function requires the **[nasapower](https://CRAN.R-project.org/package=nasapower)** package version 4.0.0.

If the filename is not provided it will not write the file to disk, but it will return an object of class 'met'. This is useful in case manipulation is required before writing to disk.

### Value

returns an object of class 'met' and writes a file to disk when filename is supplied.

## Examples

```
## Not run:
require(nasapower)
## This will not write a file to disk
pwr <- get_power_apsim_met(lonlat = c(-93,42), dates = c("2012-01-01","2012-12-31"))
## Let's insert a missing value
pwr[100, "radn"] <- NA
summary(pwr)
## Check the met file
check_apsim_met(pwr)
## Impute using linear interpolation
pwr.imptd <- impute_apsim_met(pwr, verbose = TRUE)
summary(pwr.imptd)
check_apsim_met(pwr.imptd)
```
## End(Not run)

get\_ssurgo\_soil\_profile

*Retrieve soil profile data and convert it to an object of class 'soil\_profile'*

### Description

Generate a synthetic soil profile based on the information in SSURGO database

# Usage

```
get_ssurgo_soil_profile(
  lonlat,
  shift = -1,
 nmapunit = 1,
 nsoil = 1,
  xout = NULL,soil.bottom = 200,
 method = c("constant", "linear"),
 nlayers = 10,
  verbose = FALSE
)
```
# Arguments

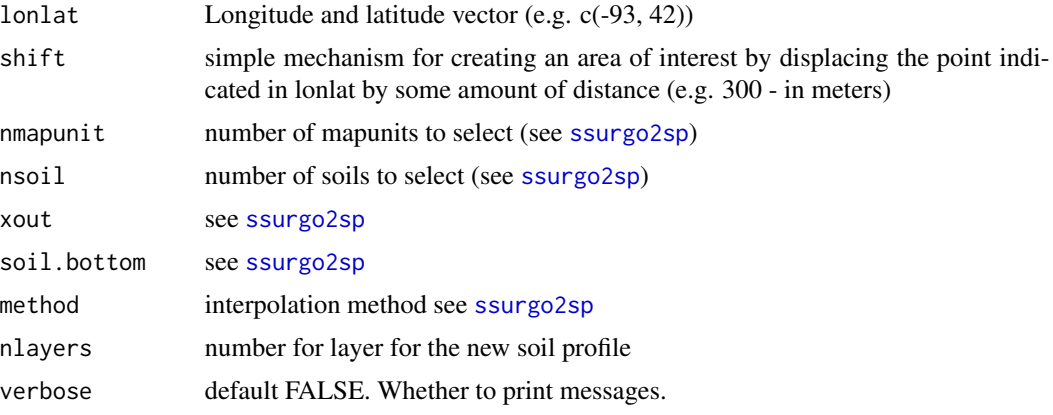

## Details

Data source is USDA-NRCS Soil Data Access. See package soilDB for more details

#### Value

this function will always return a list. Each element of the list will be an object of class 'soil\_profile'

# Examples

```
## Not run:
require(soilDB)
require(sp)
require(sf)
require(spData)
## Soil inforation for a single point
sp <- get_ssurgo_soil_profile(lonlat = c(-93, 42))
plot(sp[[1]])
plot(sp[[1]], property = "water")
```
## End(Not run)

get\_ssurgo\_tables *Retrieve soil profile data and return a table with data*

### Description

This function does partially what get\_ssurgo\_soil\_profile does, but it returns a list with tables for mapunit, component, chorizon and mapunit.shp (object of class sf)

### Usage

```
get_ssurgo_tables(lonlat, shift = -1, aoi, verbose = FALSE)
```
# Arguments

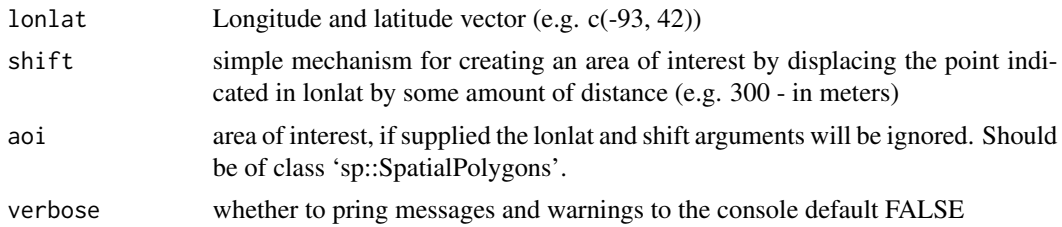

### Details

Data source is USDA-NRCS Soil Data Access. See package soilDB for more details

\* If a point is requested then an object of class 'sf' is returned (for mapunit.shp) with the MUKEY and AREASYMBOL with GEOMETRY type: POINT.

\* If a the request is for a spatial polygon, then an object of class 'sf' is returned with gid, mukey and area\_ac with GEOMETRY type: POLYGON.

#### Value

a list with elements: mapunit, component, chorizon and mapunit.shp

#### Examples

```
## Not run:
require(soilDB)
require(sp)
require(sf)
require(spData)
## retrieve data from lon -93, lat = 42
stbls <- get_ssurgo_tables(lonlat = c(-93, 42))
stbls2 <- get_ssurgo_tables(lonlat = c(-93, 42), shift = 200)
```
## End(Not run)

grep\_json\_list *grep but for json list*

# Description

recursive grep adapted for a json list

# Usage

```
grep_json_list(pattern, x, ignore.case = FALSE, search.depth = 10)
```
# Arguments

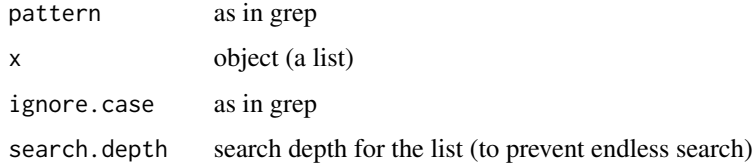

### Value

It returns a list with the found object, the json path and the positions in the list.

<span id="page-53-0"></span>impute\_apsim\_met *Perform imputation for missing data in a met file*

### Description

Takes in an object of class 'met' and imputes values

```
impute_apsim_met(
 met,
 method = c("approx", "spline", "mean"),
 verbose = FALSE,
  ...
)
```
# Arguments

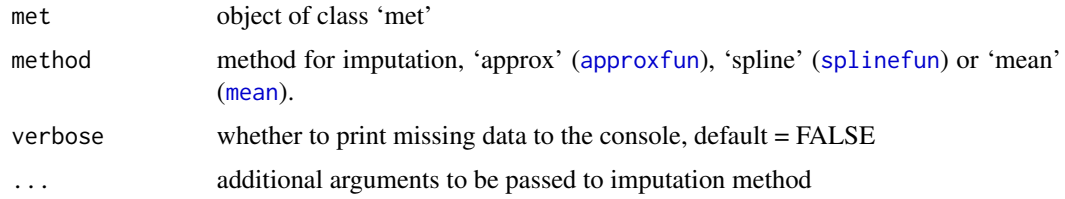

## Value

an object of class 'met' with attributes

<span id="page-54-0"></span>insert\_replacement\_node

*Inserts a replacement node in a simple apsimx simulation file*

# Description

Inserts a replacement node in a simple apsimx simulation file

### Usage

```
insert_replacement_node(
  file,
 src.dir,
 wrt.dir,
 rep.node,
  rep.node.position = 1,
 new.core.position = rep.node.position + 1,
 edit.tag = "-edited",
 overwrite = FALSE,
  verbose = TRUE,
  root
)
```
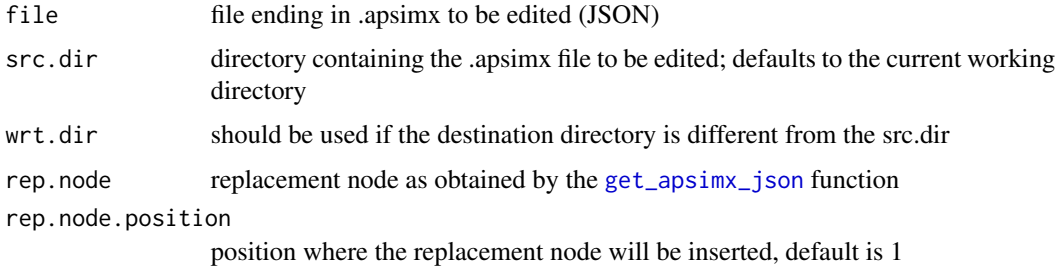

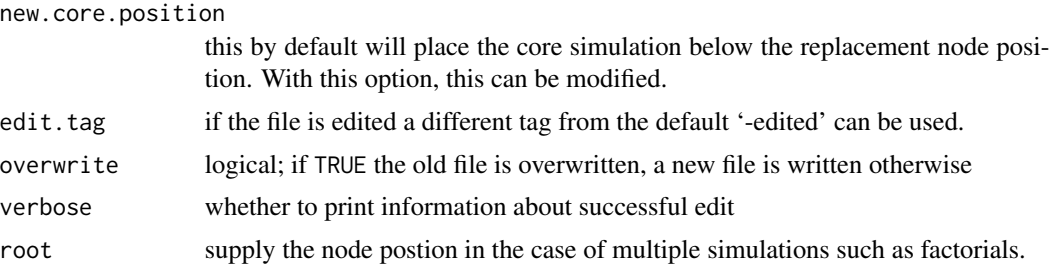

## Value

it does not return an R object but it writes an apsimx file to disk

## Examples

```
## Not run:
tmp.dir <- tempdir()
wheat <- get_apsimx_json(model = "Wheat", wrt.dir = tmp.dir)
extd.dir <- system.file("extdata", package = "apsimx")
insert_replacement_node("Wheat.apsimx",
                        src.dir = extd.dir, wrt.dir = tmp.dir,
                        rep.node = wheat)
```
## End(Not run)

<span id="page-55-0"></span>inspect\_apsim *Inspect an .apsim (XML) file*

### Description

inspect an XML apsim file. It does not replace the GUI, but it can save time by quickly checking parameters and values.

```
inspect_apsim(
 file = ",
 src.dim = "."node = c("Clock", "Weather", "Soil", "SurfaceOrganicMatter", "Crop", "Manager",
   "Outputfile", "Other"),
 soil.child = c("Metadata", "Water", "OrganicMatter", "Nitrogen", "Analysis",
    "InitialWater", "Sample", "SWIM"),
 parm = NULL,
 digits = 3,
 print.path = FALSE,
  root
)
```
## inspect\_apsim 57

#### **Arguments**

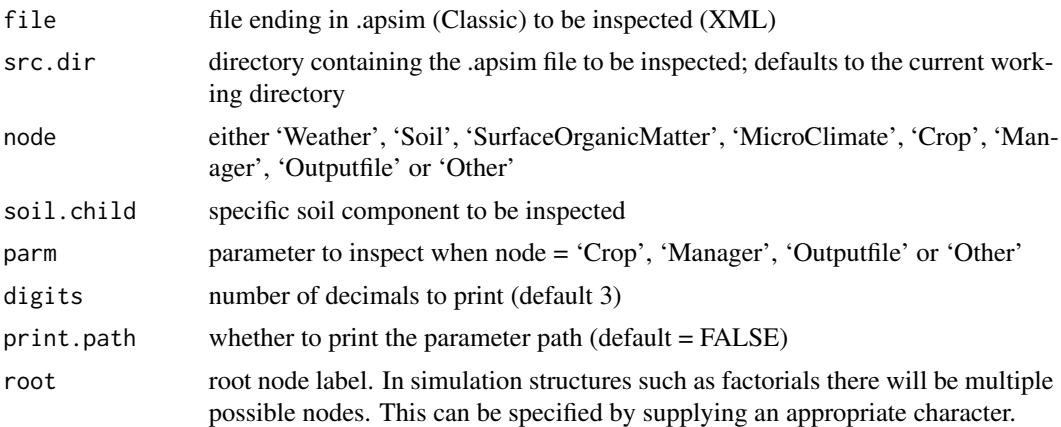

#### Details

This is simply a script that prints the relevant parameters which are likely to need editing. It does not print all information from an .apsim file. For 'Crop', 'Manager' and 'Other', 'parm' should be indicated with a first element to look for and a second with the relative position in case there are multiple results.

## Value

It returns the parameter path (when print.path equals TRUE) and table with inspected parameters and values

#### **Note**

When multiple folders are present as it is the case when there are factorials. Inspect will find the instance in the first folder unless 'root' is supplied. By providing the name of the folder to root (or a regular expression), the appropriate node can be selected. In this case the printed path will be absolute instead of relative.

#### Examples

```
extd.dir <- system.file("extdata", package = "apsimx")
## Testing using 'Millet'
inspect_apsim("Millet.apsim", src.dir = extd.dir, node = "Clock")
inspect_apsim("Millet.apsim", src.dir = extd.dir, node = "Weather")
inspect_apsim("Millet.apsim", src.dir = extd.dir, node = "Soil", soil.child = "Metadata")
inspect_apsim("Millet.apsim", src.dir = extd.dir, node = "Soil", soil.child = "OrganicMatter")
inspect_apsim("Millet.apsim", src.dir = extd.dir, node = "Soil", soil.child = "Analysis")
inspect_apsim("Millet.apsim", src.dir = extd.dir, node = "Soil", soil.child = "InitialWater")
inspect_apsim("Millet.apsim", src.dir = extd.dir, node = "Soil", soil.child = "Sample")
inspect_apsim("Millet.apsim", src.dir = extd.dir, node = "SurfaceOrganicMatter")
inspect_apsim("Millet.apsim", src.dir = extd.dir, node = "Crop", parm = list("sow",NA))
inspect_apsim("Millet.apsim", src.dir = extd.dir, node = "Crop", parm = list("sow",7))
```

```
## when soil.child = "Water" there are potentially many crops to chose from
## This selects LL, KL and XF for Barley
inspect_apsim("Millet.apsim", src.dir = extd.dir, node = "Soil",
             soil.child = "Water", parm = "Barley")
## This selects LL for all the crops
inspect_apsim("Millet.apsim", src.dir = extd.dir, node = "Soil",
             soil.child = "Water", parm = "LL")
## To print the parm.path the selection needs to be unique
## but still there will be multiple soil layers
## 'parm' can be a list or a character vector of length equal to two
inspect_apsim("Millet.apsim", src.dir = extd.dir, node = "Soil",
              soil.child = "Water", parm = list("Barley", "LL"),
             print.path = TRUE)
## Inspect outputfile
inspect_apsim("Millet.apsim", src.dir = extd.dir, node = "Outputfile",
             parm = "filename")
inspect_apsim("Millet.apsim", src.dir = extd.dir, node = "Outputfile",
             parm = "variables")
## Testing with maize-soybean-rotation.apsim
inspect_apsim("maize-soybean-rotation.apsim", src.dir = extd.dir, node = "Clock")
inspect_apsim("maize-soybean-rotation.apsim", src.dir = extd.dir, node = "Weather")
inspect_apsim("maize-soybean-rotation.apsim", src.dir = extd.dir, node = "Soil",
              soil.child = "Metadata")
inspect_apsim("maize-soybean-rotation.apsim", src.dir = extd.dir, node = "Soil",
              soil.child = "OrganicMatter")
inspect_apsim("maize-soybean-rotation.apsim", src.dir = extd.dir, node = "Soil",
              soil.child = "Analysis")
inspect_apsim("maize-soybean-rotation.apsim", src.dir = extd.dir, node = "Soil",
              soil.child = "InitialWater")
inspect_apsim("maize-soybean-rotation.apsim", src.dir = extd.dir, node = "Soil",
              soil.child = "Sample")
inspect_apsim("maize-soybean-rotation.apsim", src.dir = extd.dir,
              node = "SurfaceOrganicMatter")
inspect_apsim("maize-soybean-rotation.apsim", src.dir = extd.dir, node = "Crop")
## This has many options and a complex structure
## It is possible to select unique managements, but not non-unique ones
## The first element in parm can be a regular expression
inspect_apsim("maize-soybean-rotation.apsim", src.dir = extd.dir,
               node = "Manager", parm = list("rotat",NA))
inspect_apsim("maize-soybean-rotation.apsim", src.dir = extd.dir,
              node = "Manager",
              parm = list("sow on a fixed date - maize",NA))
## Select an individual row by position
inspect_apsim("maize-soybean-rotation.apsim", src.dir = extd.dir,
             node = "Manager",
             parm = list("sow on a fixed date - maize",7))
## Illustrating the 'print.path' feature.
inspect_apsim("Millet.apsim", src.dir = extd.dir,
              node = "Soil", soil.child = "Water",
```

```
parm = "DUL", print.path = TRUE)
## But the path can also be returned as a string
## Which is useful for later editing
pp <- inspect_apsim("Millet.apsim", src.dir = extd.dir,
              node = "Soil", soil.child = "Water",
              parm = "DUL", print.path = TRUE)
## Inspecting a factorial
## (or simply a simulation with multiple folders)
## No cover
inspect_apsim("maize-factorial.apsim", src.dir = extd.dir,
               root = "IA-CC_Canisteo_No-Cover")
## Cover
inspect_apsim("maize-factorial.apsim", src.dir = extd.dir,
               root = "IA-CC_Canisteo_Cover")
```
<span id="page-58-0"></span>

inspect\_apsimx *Inspect an .apsimx (JSON) file*

### Description

inspect a JSON apsimx file. It does not replace the GUI, but it can save time by quickly checking parameters and values.

#### Usage

```
inspect_apsimx(
 file = ",
  src.dim = "."node = c("Clock", "Weather", "Soil", "SurfaceOrganicMatter", "MicroClimate", "Crop",
    "Manager", "Report", "Other"),
  soil.child = c("Metadata", "Water", "InitialWater", "Chemical", "Physical",
  "Analysis", "SoilWater", "InitialN", "CERESSoilTemperature", "Sample", "Nutrient",
    "Organic"),
  parm = NULL,
  digits = 3,
 print.path = FALSE,
  root
)
```
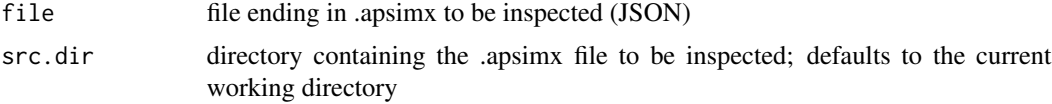

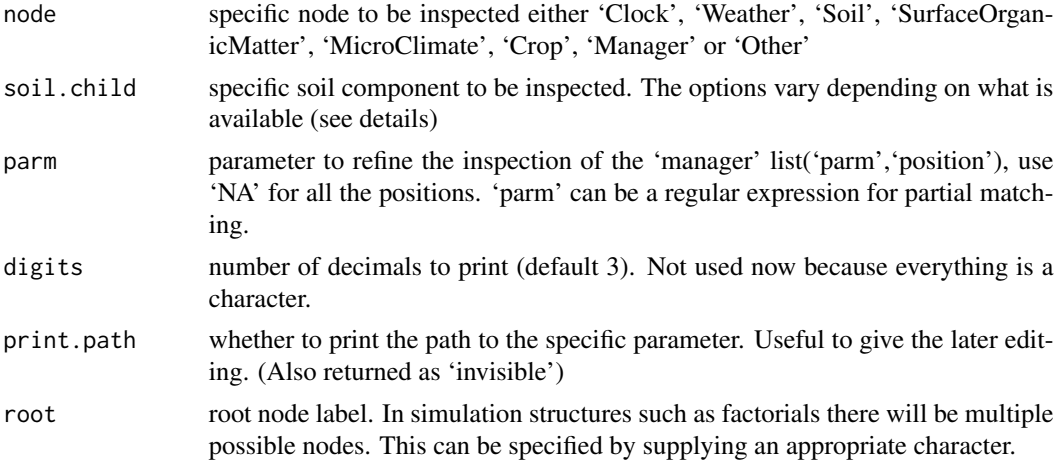

### Details

In general, this function is used to edit one parameter at a time. There are some exceptions.

- For the Clock, both the 'Start' and 'End' can be edited in one call.

This is simply a script that prints the relevant parameters which are likely to need editing. It does not print all information from an .apsimx file. To investigate the available 'soil.childs' specify 'Soil' for 'node' and do not specify the 'soil.child'.

#### Value

prints a table with inspected parameters and values (and 'parm path' when 'print.path' = TRUE).

## Examples

```
extd.dir <- system.file("extdata", package = "apsimx")
inspect_apsimx("Wheat.apsimx", src.dir = extd.dir, node = "Clock")
inspect_apsimx("Wheat.apsimx", src.dir = extd.dir, node = "Weather")
inspect_apsimx("Wheat.apsimx", src.dir = extd.dir, node = "Soil", soil.child = "Metadata")
inspect_apsimx("Wheat.apsimx", src.dir = extd.dir, node = "Soil", soil.child = "Physical")
inspect_apsimx("Wheat.apsimx", src.dir = extd.dir, node = "Soil", soil.child = "SoilWater")
inspect_apsimx("Wheat.apsimx", src.dir = extd.dir, node = "Soil", soil.child = "Organic")
inspect_apsimx("Wheat.apsimx", src.dir = extd.dir, node = "Soil", soil.child = "Chemical")
inspect_apsimx("Wheat.apsimx", src.dir = extd.dir, node = "Soil", soil.child = "InitialWater")
inspect_apsimx("Wheat.apsimx", src.dir = extd.dir, node = "Soil", soil.child = "InitialN")
inspect_apsimx("Wheat.apsimx", src.dir = extd.dir, node = "SurfaceOrganicMatter")
inspect_apsimx("Wheat.apsimx", src.dir = extd.dir, node = "MicroClimate")
inspect_apsimx("Wheat.apsimx", src.dir = extd.dir, node = "Crop")
inspect_apsimx("Wheat.apsimx", src.dir = extd.dir, node = "Manager")
inspect_apsimx("Wheat.apsimx", src.dir = extd.dir, node = "Report")
## Manager folder present
```

```
extd.dir <- system.file("extdata", package = "apsimx")
inspect_apsimx("maize-manager-folder.apsimx", node = "Other", src.dir = extd.dir,
```

```
parm = list("Manager", "Fertiliser", "Amount"))
```
inspect\_apsimx\_json *Inspect an .apsimx or .json (JSON) file*

### Description

inspect an .apsimx or .json (JSON) file. It does not replace the GUI, but it can save time by quickly checking parameters and values.

### Usage

```
inspect_apsimx_json(
 file = ",
  src.dim = "."parm,
  search.depth = 15,
 print.path = FALSE,
 verbose = FALSE
\mathcal{E}
```
## Arguments

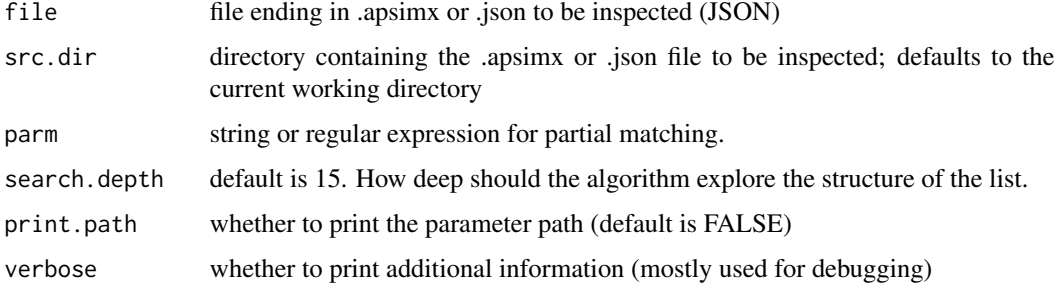

#### Details

This function is a work in progress. There are many instances for which it will not work.

It will probably only find the first instance that matches.

A future feature will be to search for a jspath instead of simply a regular expression

## Value

prints a table with inspected parameters and values (and the path when 'print.path' = TRUE).

### Examples

```
extd.dir <- system.file("extdata", package = "apsimx")
## It seems to work for simple search
inspect_apsimx_json("Wheat.apsimx", src.dir = extd.dir, parm = "Version")
inspect_apsimx_json("Wheat.apsimx", src.dir = extd.dir, parm = "Simulations")
inspect_apsimx_json("Wheat.apsimx", src.dir = extd.dir, parm = "Clock")
inspect_apsimx_json("Wheat.apsimx", src.dir = extd.dir, parm = "Weather")
## Does return soil components
inspect_apsimx_json("Wheat.apsimx", src.dir = extd.dir, parm = "DUL")
## Or cultivar
inspect_apsimx_json("Wheat.apsimx", src.dir = extd.dir, parm = "Hartog")
```
inspect\_apsimx\_replacement

*Inspect a replacement component in an .apsimx (JSON) file*

# **Description**

inspect the replacement componenet of an JSON apsimx file. It does not replace the GUI, but it can save time by quickly checking parameters and values.

```
inspect_apsimx_replacement(
  file = ",
  src-dir = ".''.node = NULL,
  node.child = NULL,
  node.subchild = NULL,
  node.subsubchild = NULL,
  node.sub3child = NULL,node.sub4child = NULL,
  node.sub5child = NULL,node.string = NULL,
  root = list("Models.Core.Replacements", NA),
  parm = NULL,
  display.available = FALSE,
  digits = 3,
 print.path = FALSE,
 verbose = TRUE,
  grep.options
)
```
# Arguments

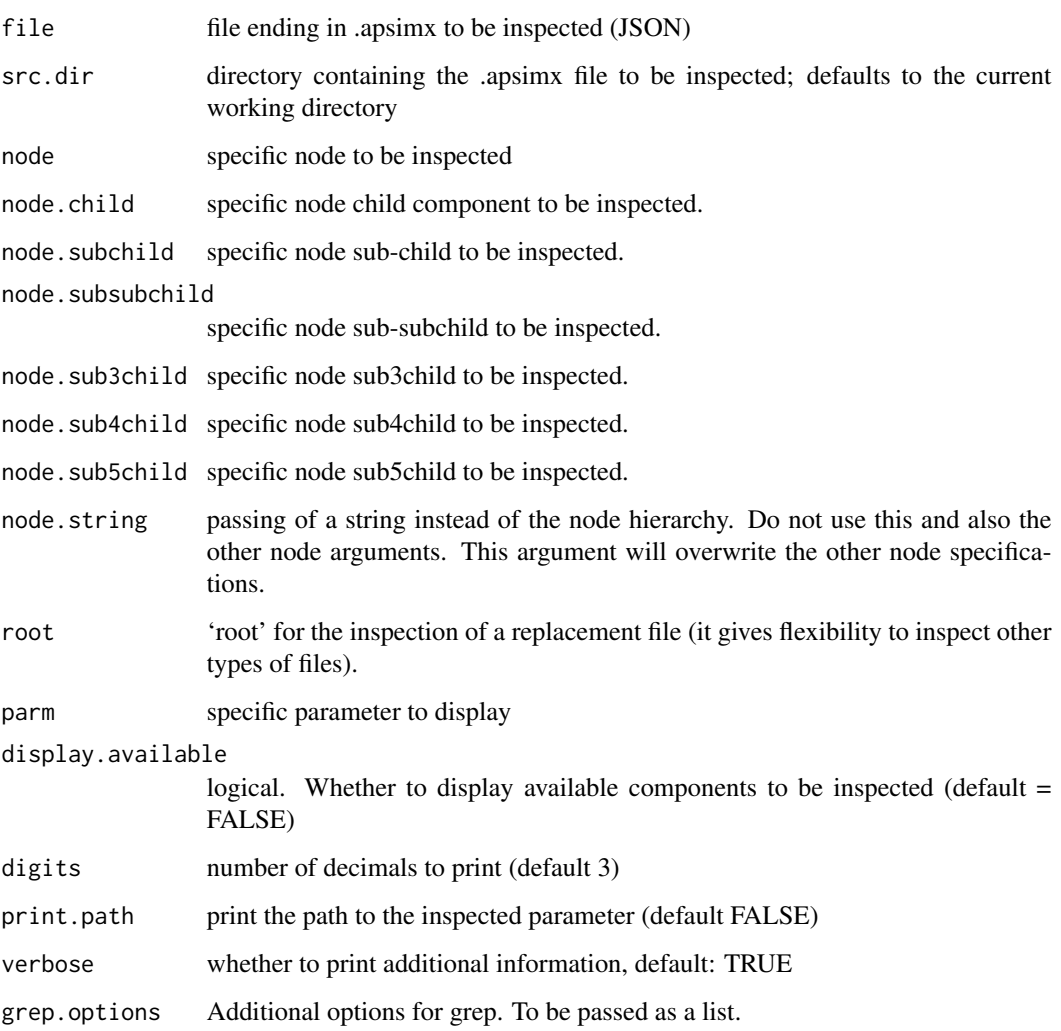

## Details

This is simply a script that prints the relevant parameters which are likely to need editing. It does not print all information from an .apsimx file.

## Value

table with inspected parameters and values (and 'parm path' when 'print.path' = TRUE).

## Note

I need to make some changes in order to be able to handle multiple parameters. At this point, it might work but it will generate warnings.

# Examples

```
extd.dir <- system.file("extdata", package = "apsimx")
inspect_apsimx_replacement("MaizeSoybean.apsimx", src.dir = extd.dir,
                           node = "Maize", node.child = "Phenology",
                           node.subchild = "ThermalTime",
                           node.subsubchild = "BaseThermalTime",
                           node.sub3child = "Response")
## For Wheat
## getting down to 'XYPairs'
inspect_apsimx_replacement("WheatRye.apsimx",
                           src.dir = extd.dir,
                           node = "Wheat",
                           node.child = "Structure",
                           node.subchild = "BranchingRate",
                           node.subsubchild = "PotentialBranchingRate",
                           node.sub3child = "Vegetative",
                           node.sub4child = "PotentialBranchingRate",
                           node.sub5child = "XYPairs")
```
<span id="page-63-0"></span>inspect\_apsim\_xml *Inspect an APSIM Classic auxiliary (XML) file*

# Description

inspect an auxiliary XML apsim file.

# Usage

```
inspect_apsim_xml(
  file = ",
  src.dim = "."parm,
  verbose = TRUE,
  print.path = TRUE
\mathcal{L}
```
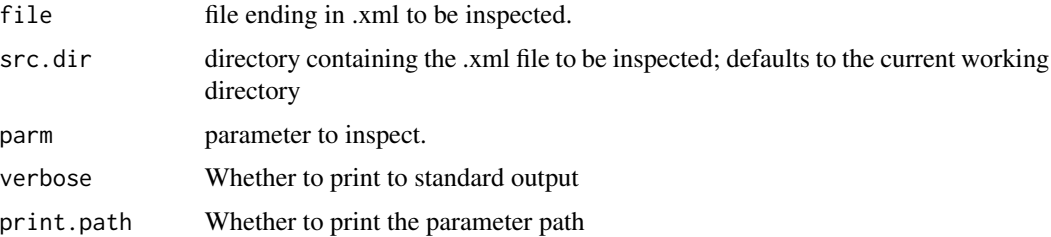

```
mcmc.apsim.env 65
```
## Value

it returns an absolute parameter path(s)

## Note

the behavior has changed from previous verions (earlier than 1.977). Before, if more than match was found it would return an error. Now it returns a list with all possible matches. This can be useful when trying to find a parameter.

# Examples

```
extd.dir <- system.file("extdata", package = "apsimx")
inspect_apsim_xml("Maize75.xml", src.dir = extd.dir,
                  parm = "leaf_no_rate_change")
pp <- inspect_apsim_xml("Maize75.xml", src.dir = extd.dir,
                       parm = "leaf_no_rate_change",
                        verbose = FALSE,
                        print.path = FALSE)
```
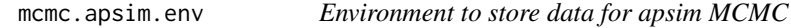

# Description

Environment which stores data for MCMC

## Usage

mcmc.apsim.env

### Format

An object of class environment of length 0.

## Details

Create an apsim environment for MCMC

# Value

This is an environment, so nothing to return.

#### Description

Environment which stores data for MCMC

#### Usage

mcmc.apsimx.env

### Format

An object of class environment of length 0.

### Details

Create an apsimx environment for MCMC

## Value

This is an environment, so nothing to return.

napad\_apsim\_met *Pad a met file with NAs when there are date discontinuities*

# Description

It will fill in or 'pad' a met object with NAs

# Usage

```
napad_apsim_met(met)
```
## Arguments

met object of class 'met'

### Details

Fill in with missing data date discontinuities in a met file

#### Value

It returns an object of class 'met' with padded NAs.

## Note

The purpose of this function is to allow for imputation using [impute\\_apsim\\_met](#page-53-0)

# Description

Artificial observed data for Wheat

## Usage

obsWheat

## Format

A data frame with 10 rows and 4 variables:

Date -date- date starting Oct 1 2016 and ending June 6 2017

Wheat.Phenology.Stage -numeric- phenology stage of wheat

Wheat.Leaf.LAI -numeric- Leaf Area Index

Wheat.AboveGround.Wt -numeric- above ground biomass (g/m2)

# Details

A dataset containing the Date, phenology stage, LAI and above ground biomass for Wheat

### Source

These are simulated data. For details see the APSIM documentation

optim\_apsim *Optimize parameters in an APSIM simulation*

#### Description

It is a wrapper for running APSIM and optimizing parameters using [optim](#page-0-0)

Friendly printing of optim\_apsim

Variance-Covariance for an 'optim\_apsim' object

Parameter estimates for an 'optim\_apsim' object

Confidence intervals for parameter estimates for an 'optim\_apsim' object

# Usage

```
optim_apsim(
 file,
  src.dim = "."crop.file,
 parm.paths,
 data,
  type = c("optim", "nloptr", "mcmc", "ucminf"),
 weights,
  index = "Date",
  parm.vector.index,
 xml.parm,
  ...
\mathcal{L}## S3 method for class 'optim_apsim'
print(x, ..., digits = 3, level = 0.95)
## S3 method for class 'optim_apsim'
vcov(object, ..., scaled = TRUE)
## S3 method for class 'optim_apsim'
coef(object, ..., scaled = FALSE)
## S3 method for class 'optim_apsim'
confint(object, parm, level = 0.95, ...)
```
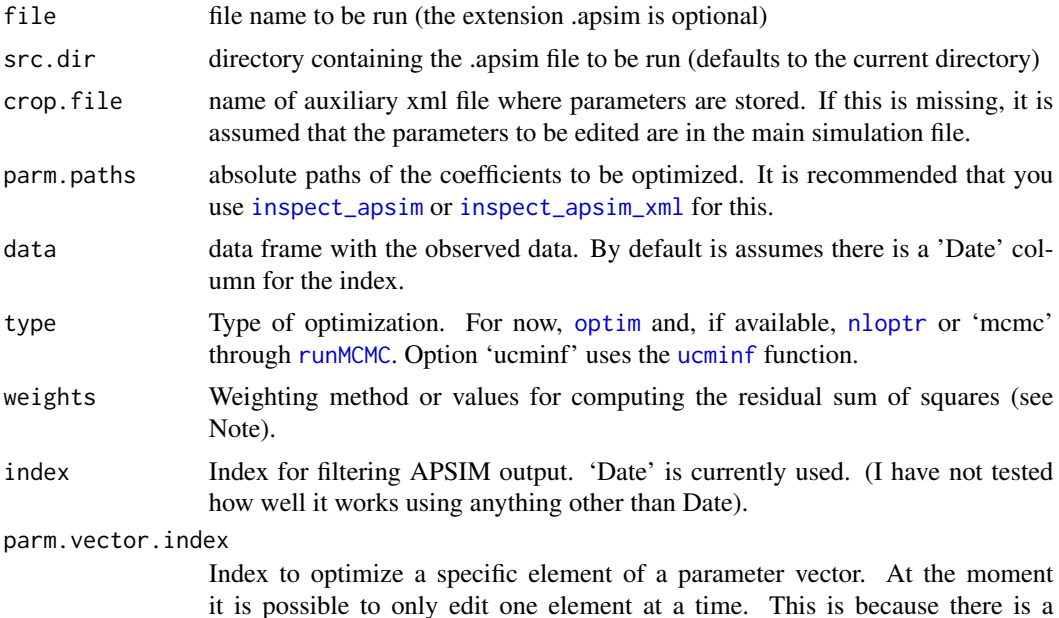

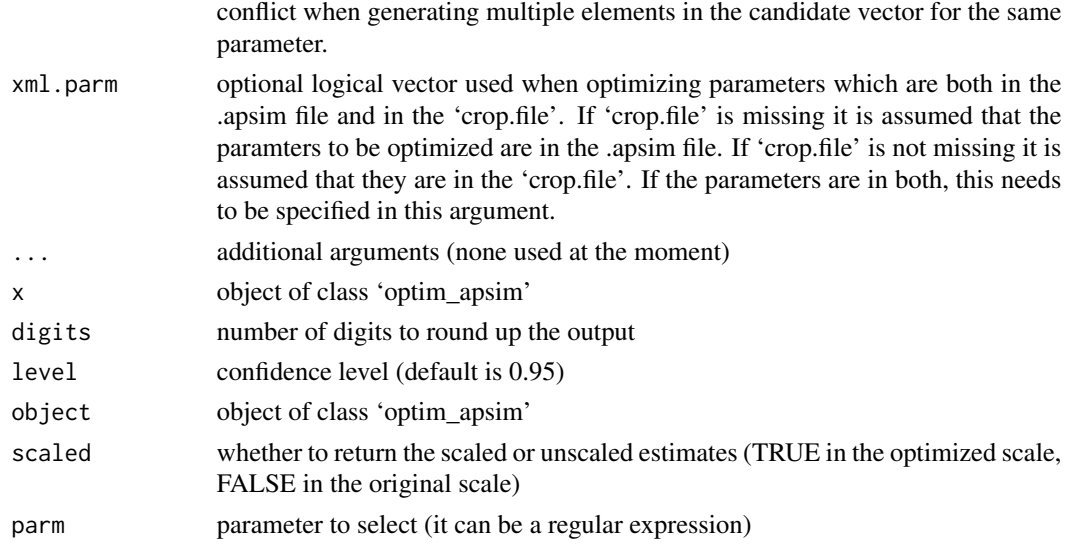

### Details

Simple optimization for APSIM Classic

\* This function assumes that you want to optimize parameters which are stored in an auxiliary XML file. These are typically crop or cultivar specific parameters. However, it is possible to optimize parameters present in the main simulation file.

\* Only one observation per day is allowed in the data.

\* Given how APSIM Classic works, this can only be run when the main simulation file is in the current directory and the crop file (or XML) should be in the same directory as the main simulation.

\* The initial values for the optimization should be the ones in the stored crop parameter file.

\* It is suggested that you keep a backup of the original file. This function will edit and overwrite the file during the optimization.

\* When you use the parm.vector.index you cannot edit two separate elements of a vector at the same time. This should be used to target a single element of a vector only.

\* Internally, the optimization is done around the scaled value of the initial parameter values. A value of 1 would correspond to the inital value of the parameter. The 'lower' and 'upper' (or 'ub' and 'lb') are also scaled to the initial values of the parameters. So, for example, if your initial value is 20 and you provide an upper bound of 5, it means that the actual upper value that you are allowing for is 100.

#### Value

object of class 'optim\_apsim', but really just a list with results from optim and additional information.

prints to console

it returns the variance-covariance matrix for an object of class 'optim\_apsim'.

a numeric vector with the value of the parameter estimates.

a matrix with lower and upper limits and the point estimate (coef)

Note

When computing the objective function (residual sum-of-squares) different variables are combined. It is common to weight them since they are in different units. If the argument weights is not supplied no weighting is applied. It can be 'mean', 'var' or a numeric vector of appropriate length.

This in the scale of the optimized parameters which are scaled to be around 1.

optim\_apsimx *Optimize parameters in an APSIM Next Generation simulation*

## Description

It is a wrapper for running APSIM-X and optimizing parameters using [optim](#page-0-0)

## Usage

```
optim_apsimx(
  file,
  src-dir = "."parm.paths,
  data,
  type = c("optim", "nloptr", "mcmc", "ucminf"),
  weights,
  index = "Date",
  parm.vector.index,
  replacement,
  root,
  initial.values,
  ...
)
```
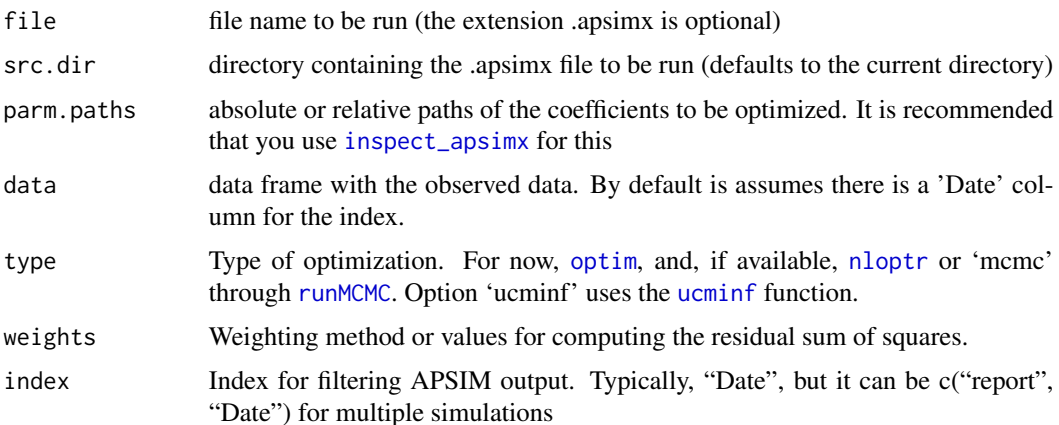

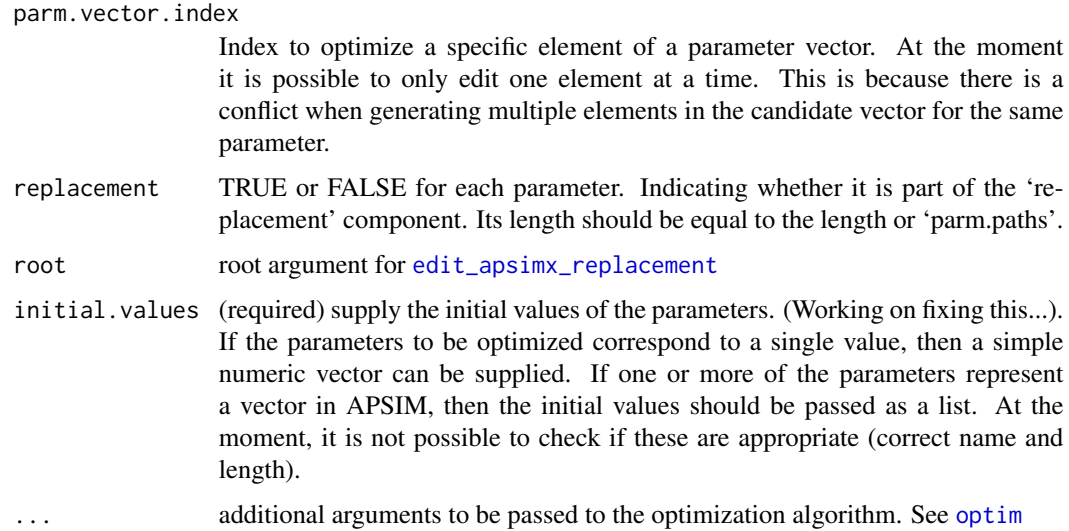

#### Details

Simple optimization for APSIM Next Generation

\* At the moment it is required to provide starting values for the parameters of interest.

\* It is suggested that you keep a backup of the original file. This function will edit and overwrite the file during the optimization.

\* When you use the parm.vector.index you cannot edit two separate elements of a vector at the same time. This should be used to target a single element of a vector only. (I can add this feature in the future if it is justified.)

\* Internally, the optimization is done around the scaled value of the initial parameter values. A value of 1 would correspond to the inital value of the parameter. The 'lower' and 'upper' (or 'ub' and 'lb') are also scaled to the initial values of the parameters. So, for example, if your initial value is 20 and you provide an upper bound of 5, it means that the actual upper value that you are allowing for is 100.

\* I have tested other optimizers and packages, but I think these are enough for most purposes. I tried function stats::nlm (but it does not support bounds and it can fail), package 'optimx' is a bit messy and it does not provide sufficient additional functionality. Package 'ucminf' seems like a good alternative, but it did not perform better than the other ones.

### Value

object of class 'optim\_apsim', but really just a list with results from optim and additional information.

#### Note

When computing the objective function (residual sum-of-squares) different variables are combined. It is common to weight them since they are in different units. If the argument weights is not supplied no weighting is applied. It can be 'mean', 'variance' or a numeric vector of appropriate length.

# Examples

## See the vignette for examples

# plot.met *Plot method for object of class 'met'*

# Description

Some plots are similar to APSIM, others are different and more useful in some respects

# Usage

```
## S3 method for class 'met'
plot(
 x,
  ...,
 years,
 met.var,
 plot.type = c("ts", "area", "col"),
 cumulative = FALSE,
  facet = FALSE,
 climatology = FALSE,
  summary = FALSE
\mathcal{L}
```
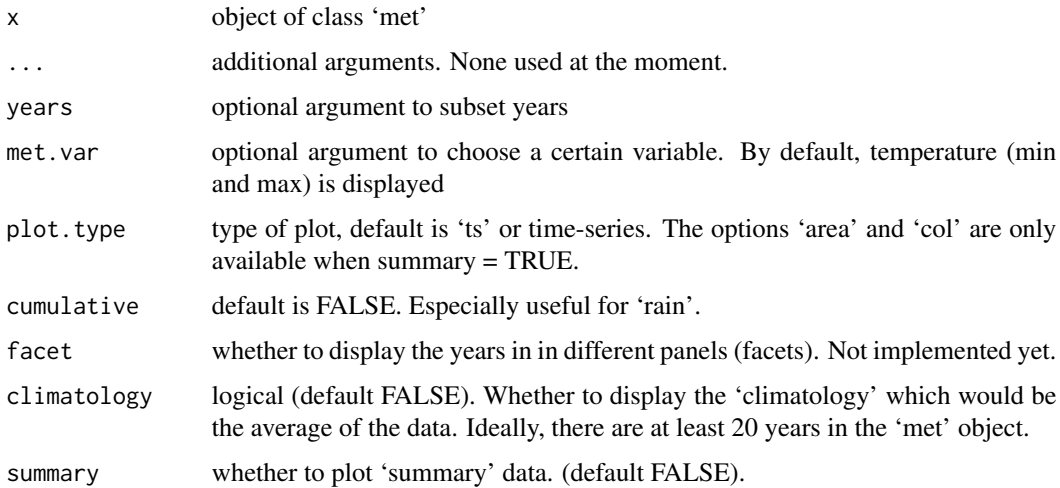
#### <span id="page-72-0"></span>print.met 23

# Examples

```
## Read in and plot a met file
extd.dir <- system.file("extdata", package = "apsimx")
ames <- read_apsim_met("Ames.met", src.dir = extd.dir)
plot(ames, years = 2012:2015)
## Perhaps more informative
plot(ames, years = 2012:2015, cumulative = TRUE)
## for rain
plot(ames, met.var = "rain", years = 2012:2015, cumulative = TRUE)
plot(ames, met.var = "rain", years = 2012:2015, cumulative = TRUE, climatology = TRUE)
## It is possible to add ggplot elements
library(ggplot2)
p1 <- plot(ames, met.var = "rain", years = 2012:2015, cumulative = TRUE)
p1 + ggtitle("Cumulative rain for 2012-2015")
```
print.met *Printer-friendly version of a metfile*

# Description

Print a met file in a friendly way

### Usage

```
## S3 method for class 'met'
print(x, \ldots)
```
# Arguments

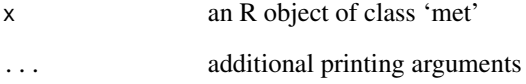

# Value

It prints to console. Not used to return an R object.

<span id="page-73-1"></span><span id="page-73-0"></span>

read 'output' databases created by APSIM runs (.out and .sim). One file at a time.

#### Usage

```
read_apsim(
 file = ",
 src.dim = "."value = c("report", "all"),
 date.format = "%d/%m/%Y"
)
```
# Arguments

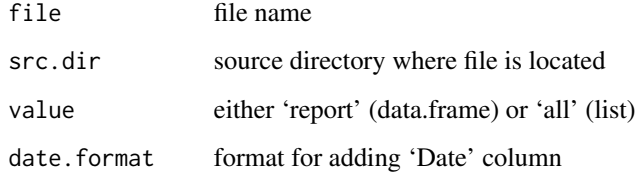

# Details

Read APSIM generated .out files

#### Value

This function returns a data frame with APSIM output or a list if value equals 'all'

# Examples

```
## Not run:
extd.dir <- system.file("extdata", package = "apsimx")
maize.out <- read_apsim("Maize", src.dir = extd.dir, value = "report")
millet.out <- read_apsim("Millet", src.dir = extd.dir, value = "report")
```
## End(Not run)

<span id="page-74-1"></span><span id="page-74-0"></span>

read SQLite databases created by APSIM-X runs. One file at a time.

#### Usage

```
read_apsimx(file = "", src.dir = ".", value = "report", simplify = TRUE)
```
#### Arguments

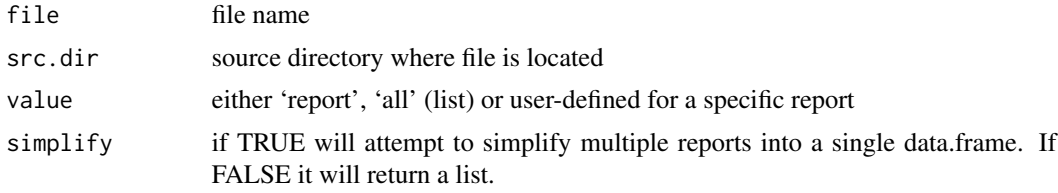

# Details

Read APSIM-X generated .db files

#### Value

normally it returns a data frame, but it depends on the argument 'value' above

#### Note

if there is one single report it will return a data.frame. If there are multiple reports, it will attempt to merge them into a data frame. If not possible it will return a list with names corresponding to the table report names. It is also possible to select a specific report from several available by selecting 'value = ReportName', where 'ReportName' is the name of the specific report that should be returned. If you select 'all' it will return all the components in the data base also as a list.

read\_apsimx\_all *Read all APSIM-X generated .db files in a directory*

# Description

Like [read\\_apsimx](#page-74-0), but it reads all .db files in a directory.

#### Usage

```
read_apsimx_all(src.dir = ".", value = "report")
```
# <span id="page-75-0"></span>Arguments

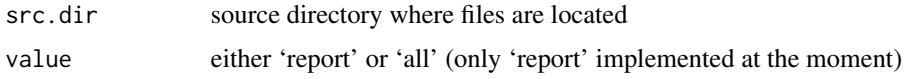

# Details

Read all APSIM-X generated .db files in a directory

# Value

it returns a data frame or a list if 'value' equals 'all'.

# Note

Warning: very simple function at the moment, not optimized for memory or speed.

read\_apsim\_all *Read all APSIM generated .out files in a directory*

# Description

Like [read\\_apsim](#page-73-0), but it reads all .out files in a directory.

# Usage

```
read_apsim_all(
 filenames,
  src-dir = "."value = c("report", "all"),
  date.format = "d/%m/%Y",simplify = TRUE
\mathcal{L}
```
# Arguments

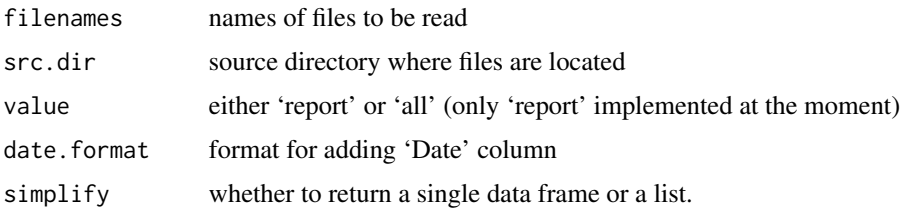

# Details

Read all APSIM generated .out files in a directory

# <span id="page-76-0"></span>Value

returns a data frame or a list depending on the argument 'simplify' above.

#### Note

Warning: very simple function at the moment, not optimized for memory or speed.

read\_apsim\_met *Read in an APSIM met file*

#### Description

Read into R a met file and return an object of class 'met'

# Usage

read\_apsim\_met(file, src.dir = ".", verbose = TRUE)

#### Arguments

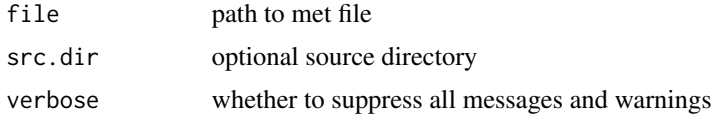

#### Details

Read a met file into R

This function uses S3 classes and stores the additional information as attributes I use a more strict format than APSIM and reading and writing will not preserve all the details. For example, at this moment comments are lost through the process of read and write unless they are added back in manually. Also, empty lines are ignored so these will be lost as well in the read and write process.

#### Value

an object of class 'met' with attributes

```
extd.dir <- system.file("extdata", package = "apsimx")
ames.met <- read_apsim_met("Ames.met", src.dir = extd.dir)
ames.met
```
<span id="page-77-0"></span>

It is a wrapper for running APSIM and evaluating different parameters values

# Usage

```
sens_apsim(
 file,
 src.dim = "."crop.file,
 parm.paths,
 parm.vector.index,
 xml.parm,
 grid,
 summary = c("mean", "max", "var", "sd", "none"),
 root,
 verbose = TRUE,
  ...
)
```
# Arguments

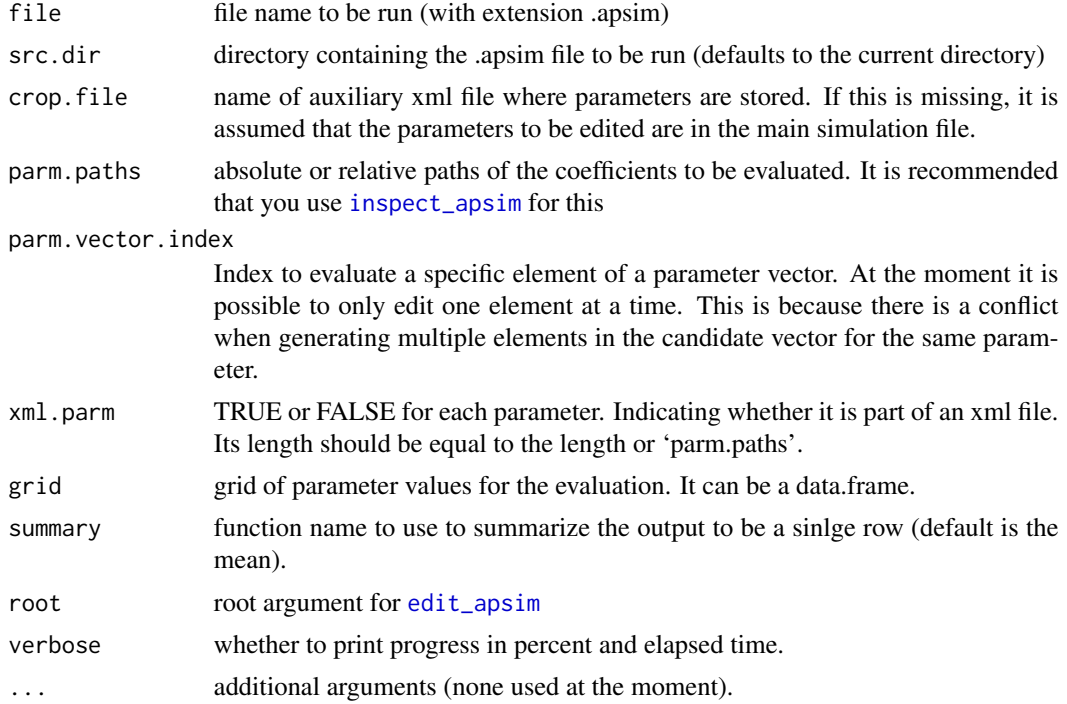

# <span id="page-78-0"></span>sens\_apsimx 79

# Value

object of class 'sens\_apsim', but really just a list with results from the evaluations.

# Note

The summary function is stored as an attribute of the data frame 'grid.sims'.

# Examples

## See the vignette for examples

sens\_apsimx *Sensitivity Analysis for APSIM Next Generation simulation*

# Description

It is a wrapper for running APSIM-X and evaluating different parameters values Summary computes variance-based sensitivity indexes from an object of class 'sens\_apsim'

## Usage

```
sens_apsimx(
  file,
  src-dir = ".'',parm.paths,
 convert,
  replacement,
  grid,
  summary = c("mean", "max", "var", "sd", "none"),root,
  verbose = TRUE,
  ...
\mathcal{L}## S3 method for class 'sens_apsim'
```
# summary(object, ..., scale = FALSE, select = "all")

# Arguments

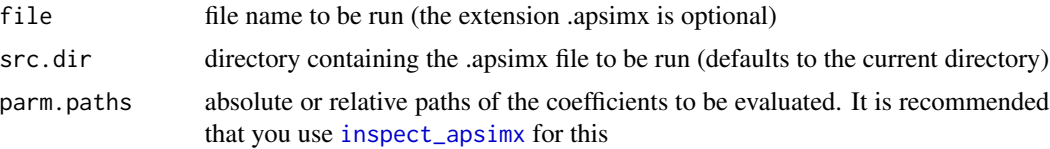

<span id="page-79-0"></span>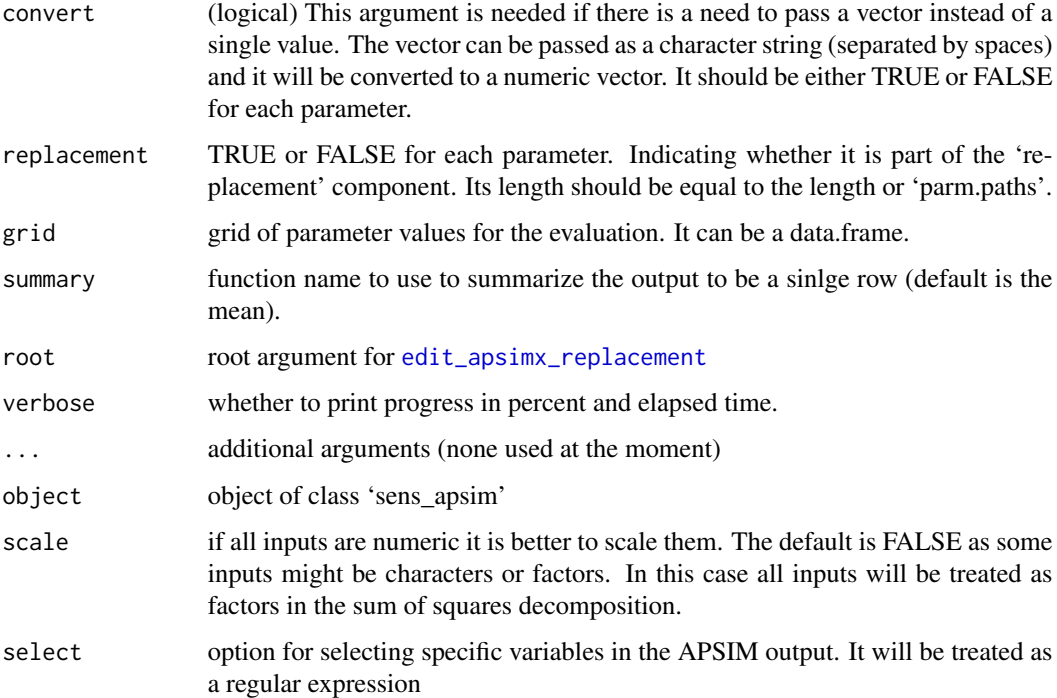

# Details

Suggested reading on the topic of sensitivity analysis:

Pianosa et al (2016). Sensitivity analysis of environmental models: A systematic review with practical workflow. doi: [10.1016/j.envsoft.2016.02.008](https://doi.org/10.1016/j.envsoft.2016.02.008)

Saltelli et al. . Global Sensitivity Analysis.

#### Value

object of class 'sens\_apsim', but really just a list with results from the evaluations.

prints to console

# Note

The summary function is stored as an attribute of the data frame 'grid.sims'.

# Examples

## See the vignette for examples

<span id="page-80-0"></span>soilorganicmatter\_parms

*Helper function to supply additional Soil Organic Matter parameters*

# Description

Creates a list with specific components for the Soil Organic Matter module

# Usage

```
soilorganicmatter_parms(
 RootCN = NA,
 RootWt = NA,
 EnrACoeff = NA,
 EnrBCoeff = NA,
  OCUnits = NA
)
```
# Arguments

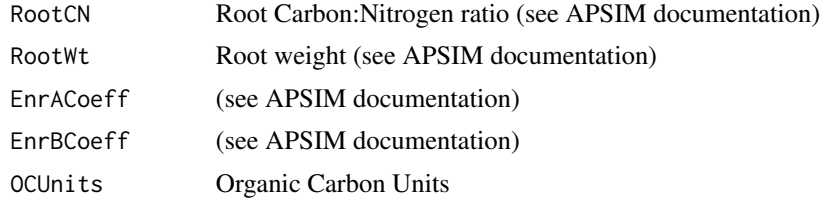

soilwat\_parms *Helper function to supply SoilWat parameters*

# Description

Creates a list with specific components for the SoilWat model

# Usage

```
soilwat_parms(
 SummerCona = NA,
 SummerU = NA,
 SummerDate = NA,
 WinterCona = NA,
 WinterU = NA,
 WinterDate = NA,
 DiffusConst = NA,
 DiffusSlope = NA,
```

```
Salb = NA,
 CN2Bare = NA,
 CNRed = NA,
 CNCov = NA,
 Slope = NA,
 DischargeWidth = NA,
 CatchmentArea = NA,
 MaxPond = NA,
  SWCON = NA,
 Thickness = NA
\mathcal{L}
```
# Arguments

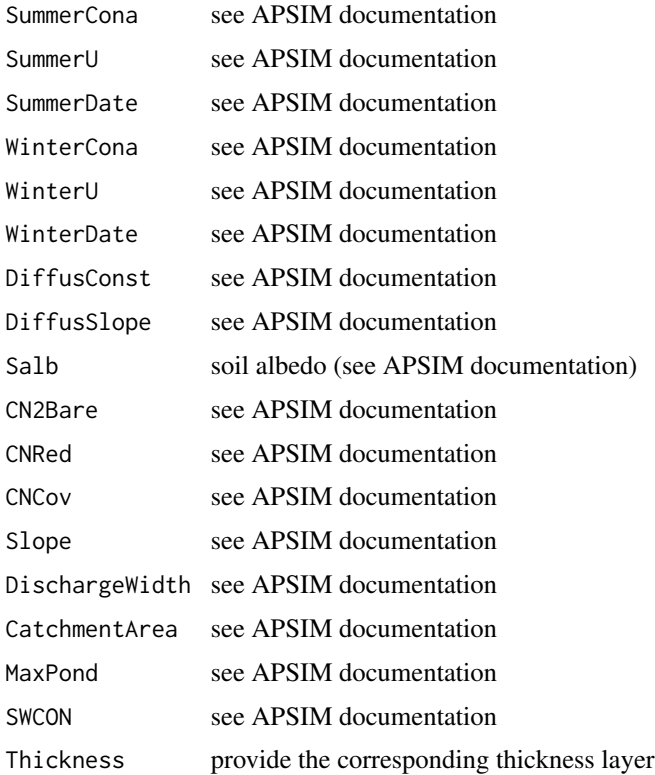

# Details

current documentation for APSIM 7.10 [https://www.apsim.info/documentation/model-docum](https://www.apsim.info/documentation/model-documentation/soil-modules-documentation/soilwat/)entation/ [soil-modules-documentation/soilwat/](https://www.apsim.info/documentation/model-documentation/soil-modules-documentation/soilwat/)

# Value

a 'list' with class 'soilwat\_parms'

<span id="page-82-0"></span>

Utility function to convert SSURGO data to soil profile

#### Usage

```
ssurgo2sp(
 mapunit = NULL,component = NULL,
 chorizon = NULL,
 mapunit.shp = NULL,nmapunit = 1,
 nsoil = 1,xout = NULL,soil.bottom = 200,
 method = c("constant", "linear"),
 nlayers = 10,
  verbose = FALSE
)
```
# Arguments

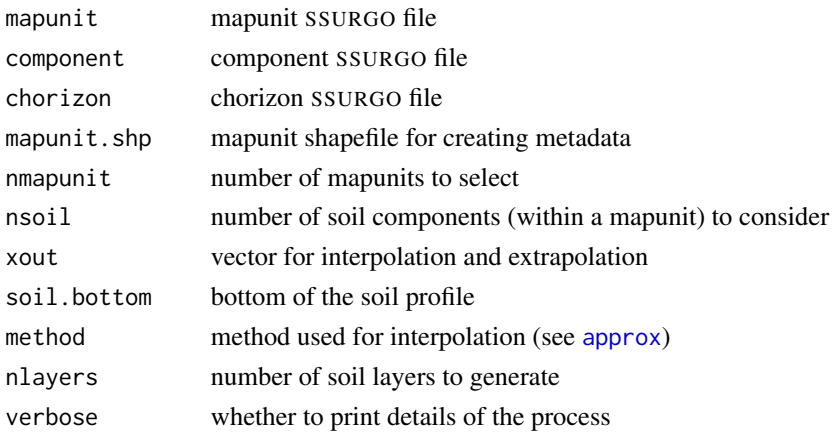

# Details

Some of the conversions use pedotrasnfer equations from Saxton and Rawls. Soil Water Characteristic Estimates by Texture and Organic Matter for Hydrologic Solutions. Soil Sci. Soc. Am. J. 70:1569–1578 (2006).

Download the data from SSURGO using the 'FedData' package This will generate csv files 'chorizon', 'component' and 'mapunit', but also many other files which are not needed for creating a soil profile.

#### Value

a list with soil profile matrices with length equal to nsoil

```
require(ggplot2)
require(sf)
extd.dir <- system.file("extdata", package = "apsimx")
chorizon <- read.csv(paste0(extd.dir,"/ISUAG/SSURGO/ISUAG_SSURGO_chorizon.csv"))
component <- read.csv(paste0(extd.dir,"/ISUAG/SSURGO/ISUAG_SSURGO_component.csv"))
mapunit <- read.csv(paste0(extd.dir,"/ISUAG/SSURGO/ISUAG_SSURGO_mapunit.csv"))
mapunit.shp <- st_read(paste0(extd.dir,"/ISUAG/SSURGO/ISUAG_SSURGO_Mapunits.shp"), quiet = TRUE)
## Using default 'constant' method
sp.c <- ssurgo2sp(mapunit = mapunit,
                 component = component,
                 chorizon = chorizon,
                 mapunit.shp = mapunit.shp)sp.c \leftarrow sp.c[1]ggplot(data = sp.c, aes(y = -Depth, x = Carbon)) +geom_point() +
 geom_path() +
  ylab("Soil Depth (cm)") + xlab("Organic Matter (percent)") +
  ggtitle("method = constant")
## Using 'linear' method
sp.1 \leq ssurgo2sp(mapunit = mapunit,
                 component = component,
                 chorizon = chorizon,
                 mapunit.shp = mapunit.shp,method = "linear")
sp.1 \leftarrow sp.1[[1]]ggplot(data = sp.1, aes(y = -Depth, x = Carbon)) +geom_point() +
  geom_path() +
  ylab("Soil Depth (cm)") + xlab("Organic Matter (percent)") +
  ggtitle("Method linear")
## Not run:
## Method using get_ssurgo_tables
require(soilDB)
require(sp)
require(sf)
```

```
require(spData)
## retrieve data from lon -93, lat = 42
stbls <- get_ssurgo_tables(lonlat = c(-93, 42))
sp2.c <- ssurgo2sp(mapunit = stbls$mapunit,
                 component = stbls$component,
                 chorizon = stbls$chorizon,
                 mapunit.shp = stbls$mapunit.shp)
names(sp2.c)
metadata <- attributes(sp2.c[[1]])
metadata$names <- NULL; metadata$class <- NULL; metadata$row.names <- NULL
## Convert to an APSIM soil profile
asp2.c <- apsimx_soil_profile(nlayers = 10,
                              Thickness = sp2.c[[1]]$Thickness * 10,
                              BD = sp2.c[[1]]$BD,AirDry = sp2.c[[1]]$AirDry,
                              LL15 = sp2.c[[1]]$LL15,DUL = sp2.c[[1]]$DUL,SAT = sp2.c[[1]]$SAT,KS = sp2.c[[1]]$KS,
                              Carbon = sp2.c[[1]]$Carbon,
                              PH = sp2.c[[1]]$PH,ParticleSizeClay = sp2.c[[1]]$ParticleSizeClay,
                              ParticleSizeSilt = sp2.c[[1]]$ParticleSizeSilt,
                              ParticleSizeSand = sp2.c[[1]]$ParticleSizeSand,
                              metadata = metadata)
plot(asp2.c)
plot(asp2.c, property = "water")
```
## End(Not run)

summary.met *Summary for an APSIM met file*

#### Description

Create a data.frame summarizing an object of class 'met'

#### Usage

```
## S3 method for class 'met'
summary(
 object,
  ...,
 years,
 months,
```

```
days,
  julian.days,
  compute.frost = FALSE,
  frost.temperature = 0,
  check = FALSE,verbose = FALSE,
 na.rm = FALSE,
 digits = 2)
```
#### Arguments

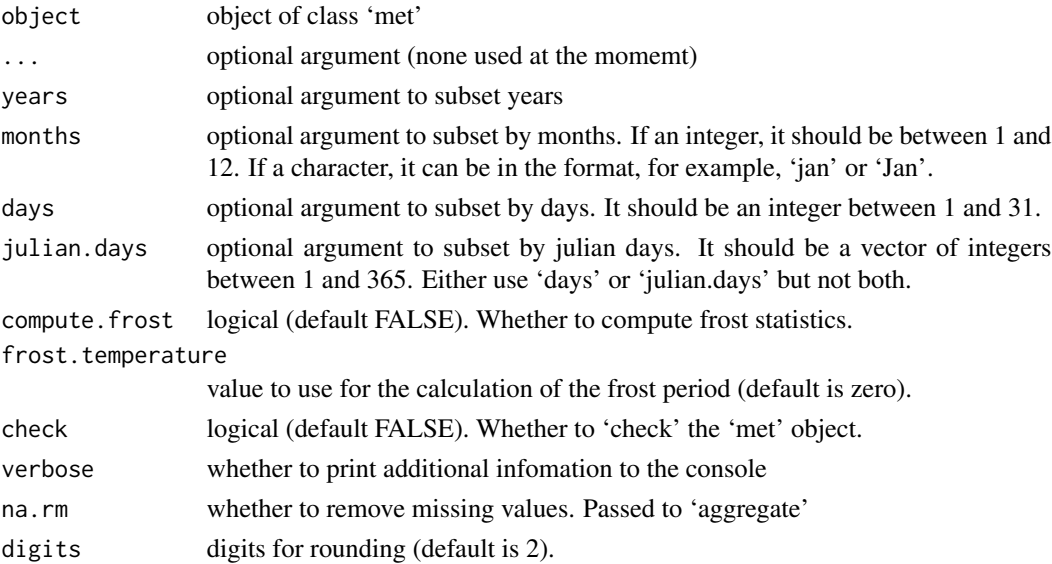

#### Details

The frost free period is computed by first spliting each year (or year interval) in two halves. The first and last frosts in the first and second period are found. For the Northern hemisphere calendar days are used (1-365). For the Southern hemisphere the year is split in two halfs, but the second half of the year is used as the first part of the growing season. If not frost is found a zero is returned.

# Value

an object of class 'data.frame' with attributes

```
extd.dir <- system.file("extdata", package = "apsimx")
ames <- read_apsim_met("Ames.met", src.dir = extd.dir)
summary(ames, years = 2014:2016)
```
<span id="page-86-0"></span>

Creates a list with specific components for the SWIM model

# Usage

```
swim_parms(
  Salb = NA,
  CN2Bare = NA,
  CNRed = NA,
 CNCov = NA,
 KDu1 = NA,
 PSIDul = NA,
  VC = NA.
 D T min = NA,
  DTmax = NA,
  MaxWaterIncrement = NA,
  SpaceWeightingFactor = NA,
  SoluteSpaceWeightingFactor = NA,
  Diagnostics = NA,
  SwimWaterTable_WaterTableDepth = NA,
  SwimSubsurfaceDrain_DrainDepth = NA,
  SwimSubsurfaceDrain_DrainSpacing = NA,
  SwimSubsurfaceDrain_DrainRadius = NA,
  SwimSubsurfaceDrain_Klat = NA,
  SwimSubsurfaceDrain_ImpermDepth = NA
)
```
#### Arguments

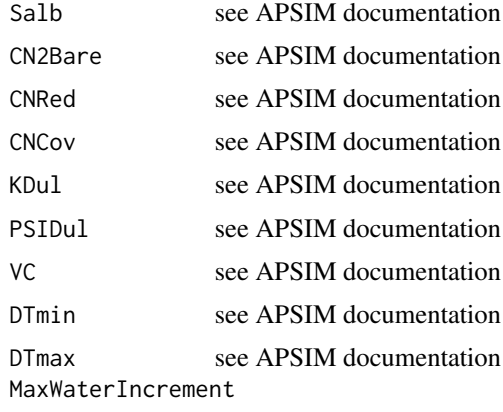

see APSIM documentation

```
SpaceWeightingFactor
                see APSIM documentation
SoluteSpaceWeightingFactor
               see APSIM documentation
Diagnostics see APSIM documentation
SwimWaterTable_WaterTableDepth
                see APSIM documentation
SwimSubsurfaceDrain_DrainDepth
               see APSIM documentation
SwimSubsurfaceDrain_DrainSpacing
                see APSIM documentation
SwimSubsurfaceDrain_DrainRadius
               see APSIM documentation
SwimSubsurfaceDrain_Klat
               see APSIM documentation
SwimSubsurfaceDrain_ImpermDepth
               see APSIM documentation
```
# Details

current documentation for APSIM 7.10 [https://www.apsim.info/documentation/model-docum](https://www.apsim.info/documentation/model-documentation/soil-modules-documentation/swim3/)entation/ [soil-modules-documentation/swim3/](https://www.apsim.info/documentation/model-documentation/soil-modules-documentation/swim3/)

#### Value

a 'list' with class 'swim\_parms'

tt\_apsim\_met *Calculates Thermal Time taking a 'met' object*

#### Description

Calculates Thermal Time using the 'Classic' formula, Heat Stress, Crop Heat Unit and other methods

# Usage

```
tt_apsim_met(
 met,
 dates,
 method = c("Classic_TT", "HeatStress_TT", "CropHeatUnit_TT", "APSIM_TT", "CERES_TT",
    "all"),
 x_t = c(0, 26, 34),
 y_{-}tt = c(0, 26, 0),base_temp = 0,
 max_temp = 30,
 dates.format = c("d-m"))
```
# tt\_apsim\_met 89

#### Arguments

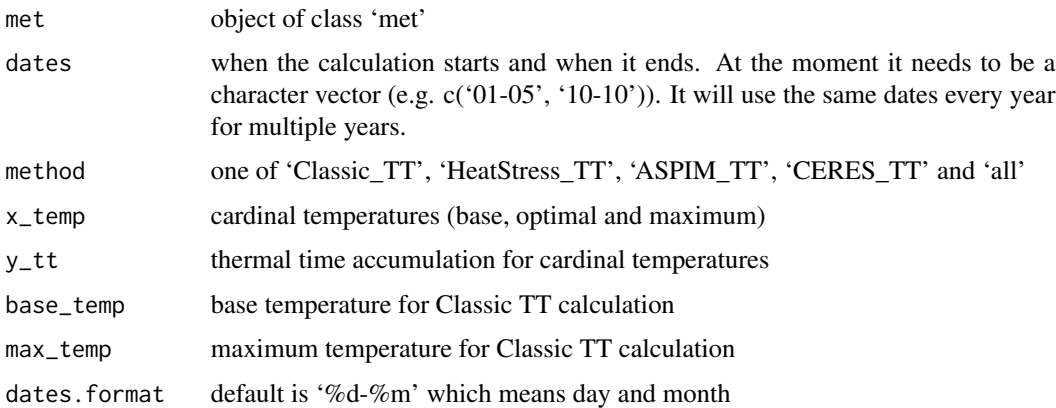

#### Details

Calculating Thermal Time using a variety of methods. The function will fail if the method is not selected. Also, it does not work if each year does not have at least 365 days.

#### Value

it returns an object of class 'met' with additional columns 'Date' and the corresponding TT calculation

#### References

Abendroth, L.J., Miguez, F.E., Castellano, M.J. and Hatfield, J.L. (2019), Climate Warming Trends in the U.S. Midwest Using Four Thermal Models. Agron. J., 111: 3230-3243. (doi:10.2134/agronj2019.02.0118)

```
## Not run:
require(nasapower)
require(ggplot2)
pwr <- get_power_apsim_met(lonlat = c(-93,42), dates = c("2012-01-01","2015-12-31"))
check_apsim_met(pwr)
pwr <- impute_apsim_met(pwr)
pwr2 <- tt_apsim_met(pwr, dates = c("01-05", "30-10"), method = c("Classic", "Heat"))
ggplot(data = pwr2, aes(x = Date, y = Classic_T)) + geom\_point()ggplot(data = pwr2, aes(x = Date, y = HeatStress_TT)) + geom\_point()## End(Not run)
```
<span id="page-89-0"></span>

This function is slowly getting better. Adding more unit conversions as I need them.

#### Usage

unit\_conv(x, from, to, ...)

# Arguments

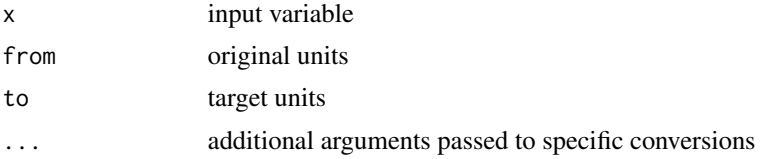

#### Details

Function which performs common unit conversions

At the moment possible conversions are:

- 'g/m2' to 'kg/ha'
- 'kg/ha' to 'g/m2'
- 'lb' to 'kg'
- 'kg' to 'lb'
- 'maize bu' to 'kg'
- 'kg' to 'maize bu'
- 'soy bu' to 'kg'
- 'kg' to 'soy bu'
- 'maize bu/ac' to 'kg/ha'
- 'maize bu/ac' to 'g/m2'
- 'kg/ha' to 'maize bu/ac'
- 'g/m2' to 'maize bu/ac'
- 'soy bu/ac' to 'kg/ha'
- 'soy bu/ac' to 'g/m2'
- 'kg/ha' to 'soy bu/ac'
- 'g/m2' to 'soy bu/ac'
- 'mm' to 'inches'
- 'inches' to 'mm'

# <span id="page-90-0"></span>view\_apsim 91

- 'lb/ac' to 'kg/ha'
- 'kg/ha' to 'lb/ac'
- 'lb/ac' to 'g/m2'
- 'g/m2' to 'lb/ac'
- 'decimal' to 'degrees'
- 'degrees' to 'decimal'

This is for metric and Imperial conversions Source: https://www.extension.iastate.edu/agdm/wholefarm/html/c6- 80.html

#### Value

value of the input variable with new units

# Examples

```
grain.yield.gm2 <- 600
grain.yield.kgha <- unit_conv(grain.yield.gm2, from = "g/m2", to = "kg/ha")
grain.yield.kgha
## Converting coordinates
require(sp)
unit_conv("42d 0' 0\" N", from = "degrees", to = "decimal")
unit_conv(42, from = "decimal", to = "degrees") ## EW by default
unit_conv(42, from = "decimal", to = "degrees", NS = TRUE)
```
view\_apsim *Viewing an APSIM Classic file interactively*

# Description

Generate an interactive viewer for an APSIM file

#### Usage

```
view_apsim(file, src.dir, viewer = c("json", "react"), ...)
```
# Arguments

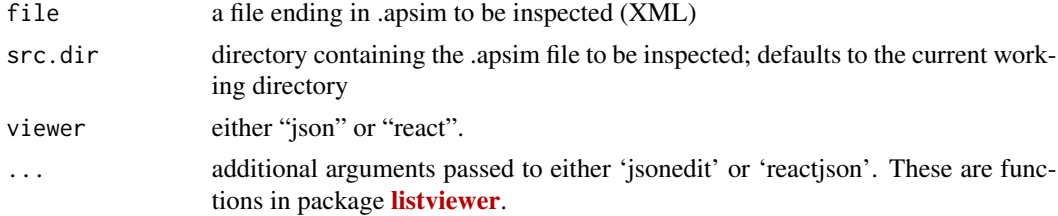

# <span id="page-91-0"></span>Value

a display with the APSIM file structure.

# Note

I do not know how to edit an APSIM file using this method yet.

# Examples

```
extd.dir <- system.file("extdata", package = "apsimx")
## View the structure of the APSIM-X simulation file
view_apsim("Millet.apsim", src.dir = extd.dir)
```
view\_apsimx *Viewing an APSIM-X file interactively*

# Description

Generate an interactive viewer for an APSIM-X file

# Usage

```
view_apsimx(file, src.dir, viewer = c("json", "react"), ...)
```
# Arguments

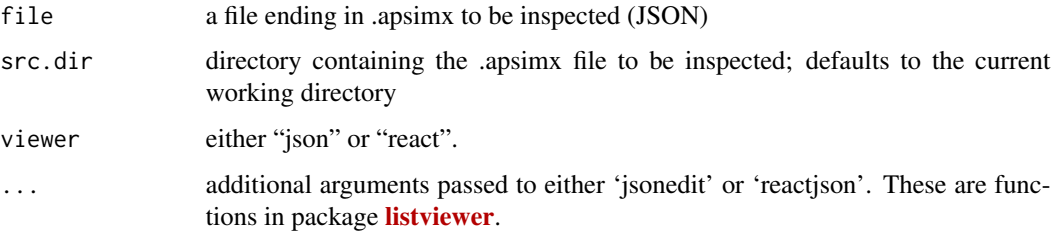

#### Value

a display with the APSIM file structure.

#### Note

I do not know how to edit an APSIM-X file using this method yet.

<span id="page-92-0"></span>view\_apsim\_xml 93

# Examples

```
extd.dir <- system.file("extdata", package = "apsimx")
## View the structure of the APSIM-X simulation file
view_apsimx("Wheat.apsimx", src.dir = extd.dir)
```
view\_apsim\_xml *View an APSIM Classic auxiliary (XML) file*

# Description

view an auxilliary XML apsim file.

# Usage

```
view_apsim_xml(file, src.dir, viewer = c("json", "react"), ...)
```
#### Arguments

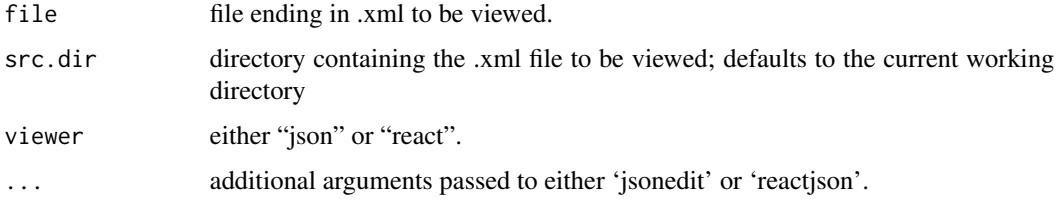

# Details

view APSIM XML file

# Value

It does not return an object but it produces a tree display of the APSIM file.

```
extd.dir <- system.file("extdata", package = "apsimx")
view_apsim_xml("Maize75.xml", src.dir = extd.dir)
```
Results from Wheat optimization example

# Usage

wop

# Format

An object of class 'optim\_apsim'

wop wheat optimization results

# Source

Result of running the examples in Parameter Optimization vignette

wop.h *Wheat example optimization results plus Hessian*

# Description

Results from Wheat optimization example plus the Hessian

#### Usage

wop.h

# Format

An object of class 'optim\_apsim'

wop.h wheat optimization results plus Hessian

#### Source

Result of running the examples in Parameter Optimization vignette with the added Hessian

<span id="page-93-0"></span>

<span id="page-94-0"></span>Write an object of class 'met' to disk

# Usage

```
write_apsim_met(met, wrt.dir = NULL, filename = NULL)
```
#### Arguments

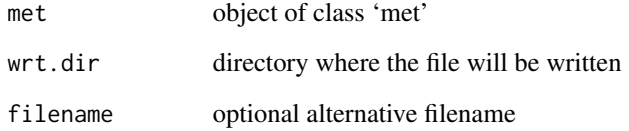

# Details

Write a met file to disk. It takes an object of class 'met' at the moment the read-write cycle will strip comments

# Value

does not create an R object, it only writes to disk

```
extd.dir <- system.file("extdata", package = "apsimx")
ames.met <- read_apsim_met("Ames.met", src.dir = extd.dir)
ames.met
tmp.dir <- tempdir()
write_apsim_met(ames.met, wrt.dir = tmp.dir, filename = "Ames.met")
## Here I write to a temporary directory, but change this to where
## you want to write to
```
<span id="page-95-0"></span>

This provides additinoal command line arguments when running the model

# Usage

```
xargs_apsimx(
 verbose = FALSE,
 csv = FALSE,merge.db.files = FALSE,
 list.simulations = FALSE,
 list.referenced.filenames = FALSE,
  single.threaded = FALSE,
  cpu.count = -1L,simulation.names = FALSE,
 dot = FALSE,mono = FALSE,
 exe.path = NA
)
```
# Arguments

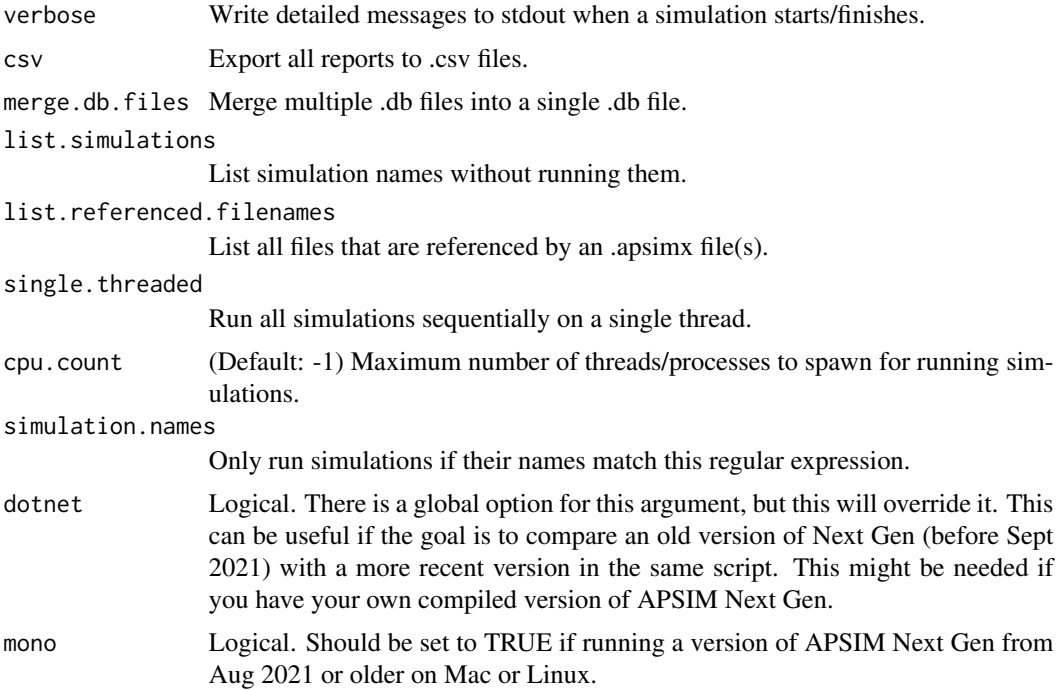

# xargs\_apsimx 97

exe.path executable path. This can be useful for having both a global option through 'apsimx.options' and a local option that will override that. This option will take precedence.

# Details

Extra arguments for running APSIM-X

# Value

it returns a character vector with the extra arguments.

# **Index**

∗ datasets apsim.options, [6](#page-5-0) apsimx.options, [8](#page-7-0) mcmc.apsim.env, [65](#page-64-0) mcmc.apsimx.env, [66](#page-65-0) obsWheat, [67](#page-66-0) wop, [94](#page-93-0) wop.h, [94](#page-93-0) \$<-.met *(*add\_column\_apsim\_met*)*, [3](#page-2-0) add\_column\_apsim\_met, [3](#page-2-0) approx, *[83](#page-82-0)* approxfun, *[55](#page-54-0)* apsim, [5](#page-4-0) apsim.options, [6](#page-5-0) apsim\_example, [15](#page-14-0) apsim\_options, [16](#page-15-0) apsim\_version, [17](#page-16-0) apsimx, [7](#page-6-0) apsimx.options, [8](#page-7-0) apsimx\_example, [9](#page-8-0) apsimx\_filetype, [10](#page-9-0) apsimx\_options, [10](#page-9-0) apsimx\_soil\_profile, [12,](#page-11-0) *[14](#page-13-0)*, *[50](#page-49-0)* as\_apsim\_met, [18](#page-17-0) auto\_detect\_apsim\_examples, [19](#page-18-0) auto\_detect\_apsimx\_examples, [19](#page-18-0) carbon\_stocks, [20](#page-19-0) check\_apsim\_met, *[18](#page-17-0)*, [21](#page-20-0) check\_apsimx\_soil\_profile *(*apsimx\_soil\_profile*)*, [12](#page-11-0) coef.optim\_apsim *(*optim\_apsim*)*, [67](#page-66-0) compare\_apsim, [22](#page-21-0) compare\_apsim\_met, [24](#page-23-0) compare\_apsim\_soil\_profile, [26](#page-25-0)

date2doy *(*doy2date*)*, [27](#page-26-0) download\_daymet, *[43,](#page-42-0) [44](#page-43-0)*

confint.optim\_apsim *(*optim\_apsim*)*, [67](#page-66-0)

doy2date, [27](#page-26-0)

edit\_apsim, [28,](#page-27-1) *[78](#page-77-0)* edit\_apsim\_replace\_soil\_profile, [38,](#page-37-0) *[50](#page-49-0)* edit\_apsim\_xml, [39](#page-38-0) edit\_apsimx, [30](#page-29-0) edit\_apsimx\_batch, [32](#page-31-0) edit\_apsimx\_replace\_soil\_profile, [36,](#page-35-0) *[50](#page-49-0)* edit\_apsimx\_replacement, [34,](#page-33-1) *[71](#page-70-0)*, *[80](#page-79-0)* extract\_values\_apsimx, [41](#page-40-0) get\_apsimx\_json, [41,](#page-40-0) *[55](#page-54-0)* get\_chirps, *[42](#page-41-0)* get\_chirps\_apsim\_met, [42](#page-41-0) get\_daymet2\_apsim\_met, [43](#page-42-0) get\_daymet\_apsim\_met, *[44](#page-43-0)*, [44,](#page-43-0) *[45](#page-44-0)* get\_GSOD, *[45](#page-44-0)* get\_gsod\_apsim\_met, [45](#page-44-0) get\_iem\_apsim\_met, [48](#page-47-0) get\_iemre\_apsim\_met, [46](#page-45-0) get\_isric\_soil\_profile, [49](#page-48-0) get\_power, *[50](#page-49-0)* get\_power\_apsim\_met, [50](#page-49-0) get\_ssurgo\_soil\_profile, [51](#page-50-0) get\_ssurgo\_tables, [53](#page-52-0) grep\_json\_list, [54](#page-53-0) impute\_apsim\_met, [54,](#page-53-0) *[66](#page-65-0)* insert\_replacement\_node, *[42](#page-41-0)*, [55](#page-54-0)

inspect\_apsim, [56,](#page-55-1) *[68](#page-67-0)*, *[78](#page-77-0)* inspect\_apsim\_xml, [64,](#page-63-0) *[68](#page-67-0)* inspect\_apsimx, *[14](#page-13-0)*, [59,](#page-58-1) *[70](#page-69-0)*, *[79](#page-78-0)* inspect\_apsimx\_json, [61](#page-60-0) inspect\_apsimx\_replacement, [62](#page-61-0) mcmc.apsim.env, [65](#page-64-0)

mcmc.apsimx.env, [66](#page-65-0) mean, *[55](#page-54-0)*

napad\_apsim\_met, [66](#page-65-0)

#### INDEX 99

nloptr, *[68](#page-67-0)*, *[70](#page-69-0)* obsWheat, [67](#page-66-0) optim, *[67,](#page-66-0) [68](#page-67-0)*, *[70,](#page-69-0) [71](#page-70-0)* optim\_apsim, [67](#page-66-0) optim\_apsimx, [70](#page-69-0) plot.met, [72](#page-71-0) plot.met\_mrg *(*compare\_apsim\_met*)*, [24](#page-23-0) plot.out\_mrg *(*compare\_apsim*)*, [22](#page-21-0) plot.soil\_profile *(*apsimx\_soil\_profile*)*, [12](#page-11-0) plot.soil\_profile\_mrg *(*compare\_apsim\_soil\_profile*)*, [26](#page-25-0) print.met, [73](#page-72-0) print.met\_mrg *(*compare\_apsim\_met*)*, [24](#page-23-0) print.optim\_apsim *(*optim\_apsim*)*, [67](#page-66-0) print.out\_mrg *(*compare\_apsim*)*, [22](#page-21-0) print.soil\_profile\_mrg *(*compare\_apsim\_soil\_profile*)*, [26](#page-25-0) read\_apsim, [74,](#page-73-1) *[76](#page-75-0)* read\_apsim\_all, [76](#page-75-0) read\_apsim\_met, [77](#page-76-0) read\_apsimx, *[75](#page-74-1)*, [75](#page-74-1) read\_apsimx\_all, [75](#page-74-1) remove\_column\_apsim\_met *(*add\_column\_apsim\_met*)*, [3](#page-2-0) runMCMC, *[68](#page-67-0)*, *[70](#page-69-0)* sens\_apsim, [78](#page-77-0) sens\_apsimx, [79](#page-78-0) soilorganicmatter\_parms, [81](#page-80-0) soilwat\_parms, [81](#page-80-0) splinefun, *[55](#page-54-0)* ssurgo2sp, *[52](#page-51-0)*, [83](#page-82-0) summary.met, [85](#page-84-0) summary.sens\_apsim *(*sens\_apsimx*)*, [79](#page-78-0) swim\_parms, [87](#page-86-0) tt\_apsim\_met, [88](#page-87-0) ucminf, *[68](#page-67-0)*, *[70](#page-69-0)* unit\_conv, [90](#page-89-0) vcov.optim\_apsim *(*optim\_apsim*)*, [67](#page-66-0) view\_apsim, [91](#page-90-0) view\_apsim\_xml, [93](#page-92-0)

view\_apsimx, [92](#page-91-0)

wop, [94](#page-93-0) wop.h, [94](#page-93-0) write\_apsim\_met, [95](#page-94-0)

xargs\_apsimx, [96](#page-95-0)